POUR L'ÉCOLE **DE LA CONFIANCE** 

# point d'étape cp 2020

Guide pour le professeur

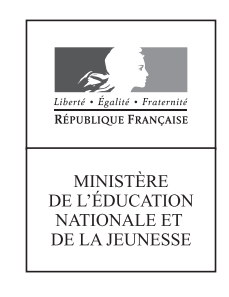

### **PRESENTATION GENERALE**

*Afin de disposer de toutes les informations utiles pour la mise en œuvre du dispositif, il vous est demandé de prendre connaissance du présent document avant la passation des épreuves par les élèves.* 

### **LES EVALUATIONS DE RENTREE**

Aux rentrées 2018 et 2019, des évaluations nationales se sont déroulées dans toutes les classes de CP et de CE1. Elles ont été élaborées par la direction de l'évaluation, de la prospective et de la performance (DEPP), en collaboration avec le conseil scientifique de l'éducation nationale (CSEN), la direction générale de l'enseignement scolaire (DGESCO) et l'inspection générale de l'éducation nationale (IGEN).

Les exercices proposés ont été conçus avec le concours des équipes mises en place par la DEPP, constituées de professeurs des écoles, maîtres formateurs, conseillers pédagogiques et inspecteurs de l'éducation nationale.

Ce dispositif a été mis en œuvre pour que vous puissiez disposer pour chaque élève de points de repères fiables permettant d'organiser l'action pédagogique. L'objectif était de bien apprécier, d'un point de vue individuel et collectif, certains acquis fondamentaux permettant d'ancrer les apprentissages au début de l'année.

A l'issue des passations et de la saisie des réponses de chaque élève, vous avez pu accéder à différents documents de restitution. Certains, individuels, vous ont permis de dialoguer avec les parents ou de déterminer dans quel domaine un élève pouvait avoir besoin d'un accompagnement renforcé.

Pour vous aider à concevoir ces accompagnements, la DGESCO a mis en ligne des fiches ressources sur le site EDUSCOL. Elles sont disponibles à l'adresse suivante :

http://eduscol.education.fr/pid38071/evaluations-de-debut-de-cp-et-de-ce1-des-fichesressources-pour-l-accompagnement-des-eleves.html

Des résultats consolidés sont disponibles à plusieurs niveaux et permettront de mettre en perspective les résultats de vos élèves avec ceux de votre département ou de votre académie par exemple.

### **UNE NOUVELLE ETAPE : LES EVALUATIONS DE MILIEU D'ANNEE**

Le deuxième temps d'évaluation placé au milieu de l'année de CP propose un point d'étape afin d'apprécier la progression des élèves, dans les domaines de la lecture, de l'écriture et de la numération. Il doit permettre de compléter vos observations des évolutions de vos élèves. L'objectif est ici de proposer aux élèves qui en auraient besoin un accompagnement plus personnalisé.

Ce point d'étape CP a été conçu, une nouvelle fois, avec le concours des équipes mises en place par la DEPP, constituées de professeurs des écoles, maîtres formateurs, conseillers pédagogiques et inspecteurs de l'éducation nationale.

### **PRISE EN COMPTE DES REMONTEES DU TERRAIN**

Pour cette deuxième édition du point d'étape, les séquences demeurent courtes. Le temps de passation indiqué pour chaque séquence correspond à la durée effective de travail de l'élève ( de 2 à 11 minutes). Il faut donc y ajouter le temps consacré à la manipulation des cahiers et à la communication des consignes.

Par ailleurs, certains exercices mobilisent beaucoup d'attention, ils ont donc été scindés et répartis entre deux séquences différentes.

#### **NATURE DES EXERCICES**

Certains exercices de ce point d'étape au CP sont repris (partiellement ou totalement) des évaluations CP de septembre 2019. Ceci va permettre de visualiser les progrès des élèves.

D'autres sont des exercices repris des évaluations de début de CE1 2019. Il existe également un nouvel exercice, testé l'an dernier au milieu de l'année de CP. Il s'agit de l'exercice de lecture de phrases qui a également fait son apparition dans les repères CE1 de septembre 2019. Tous ces exercices permettront de mesurer les avancées des élèves et, ensuite, de visualiser leurs progrès entre le point d'étape et le début de CE1.

Le tableau que vous trouverez ci-après vous permet de visualiser les items repris des évaluations CP ou CE1. (exemple : pour le premier item, les points indiquent que la compétence « écrire des syllabes dictées » est reprise pour l'évaluation de début de CE1).

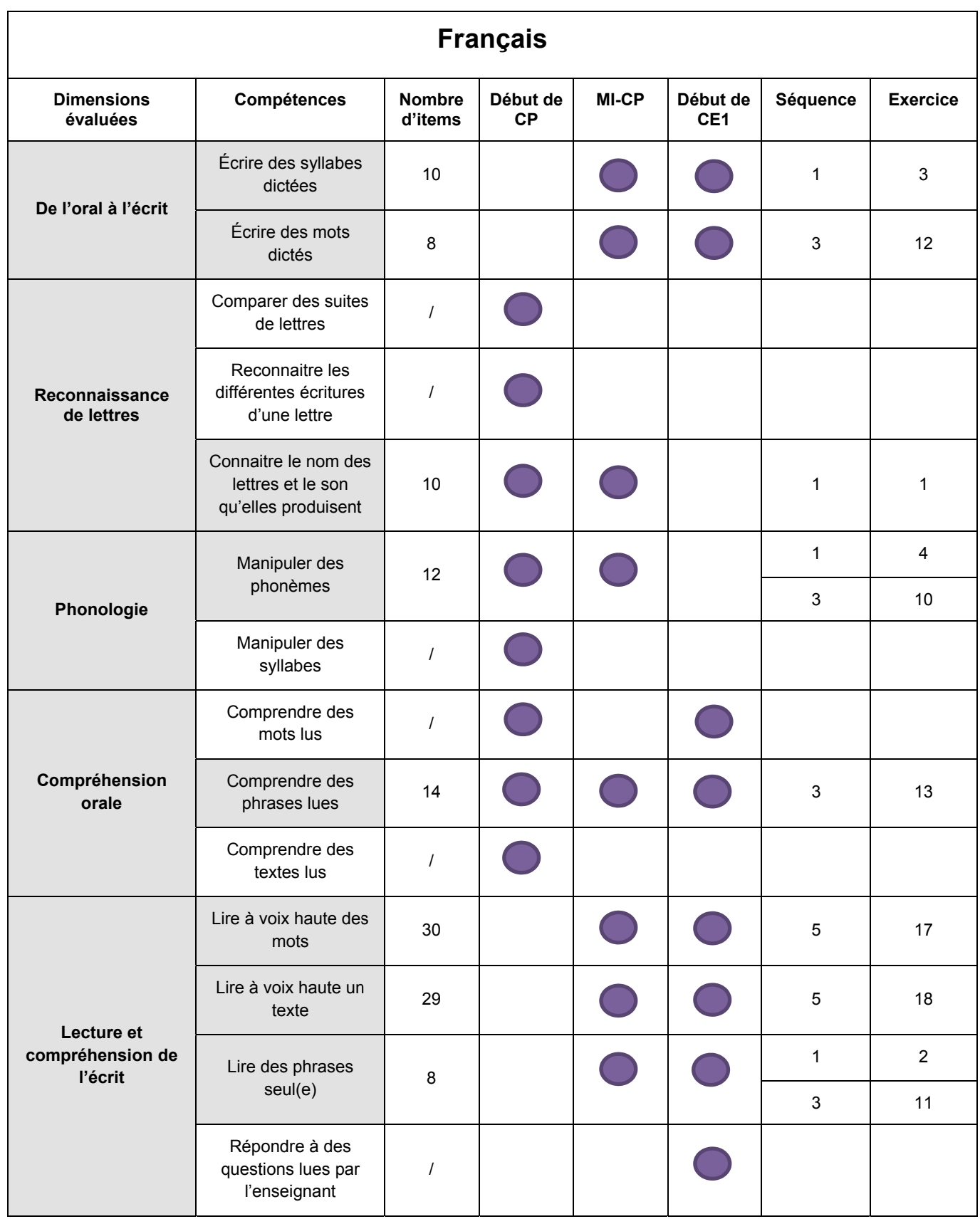

Compétence évaluée à la MI-CP et en début d'année de CP et/ou CE1

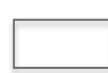

compétence évaluée uniquement en début d'année de CP et/ou CE1

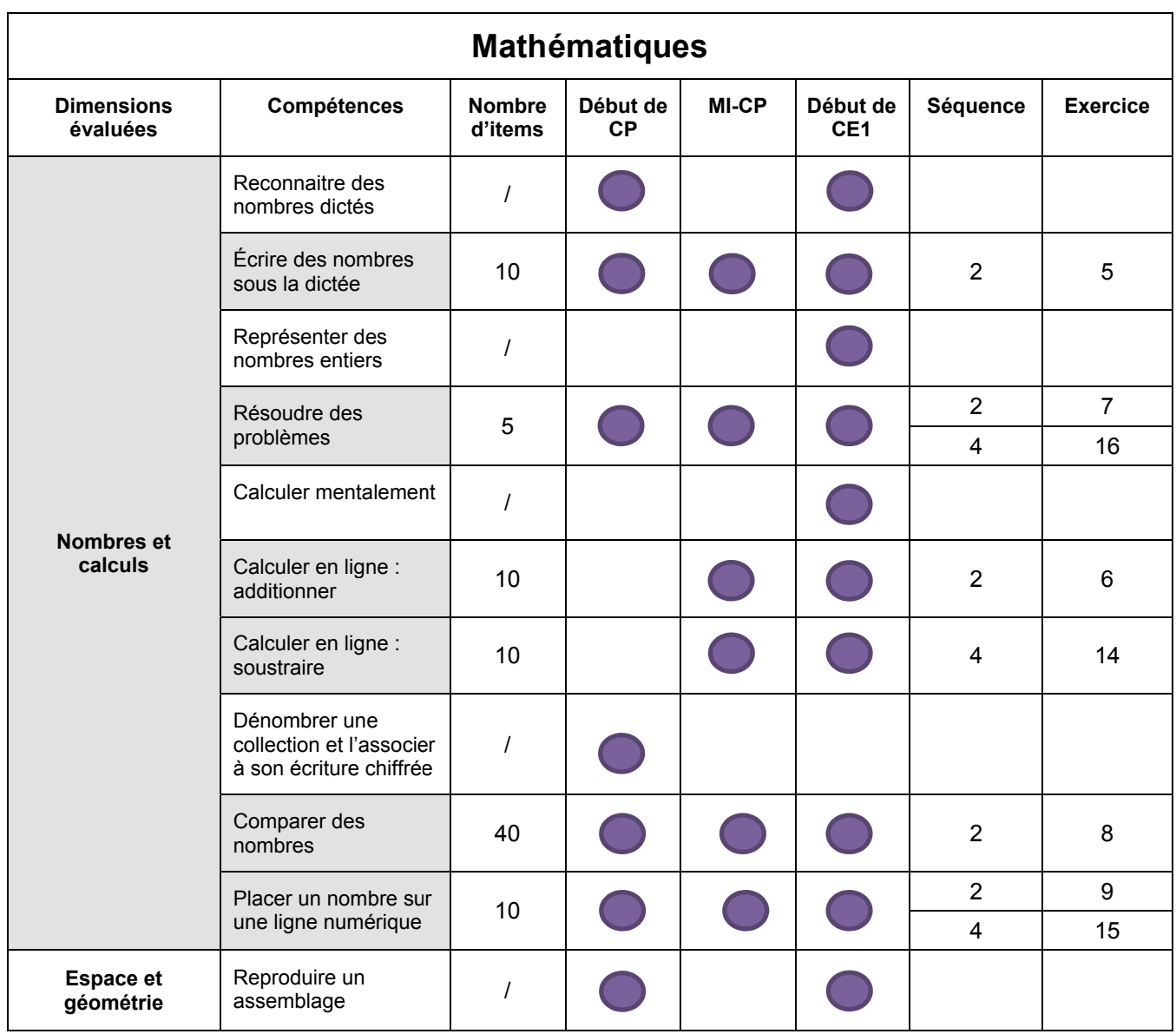

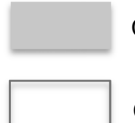

Compétence évaluée à la MI-CP et en début d'année de CP et/ou CE1

compétence évaluée uniquement en début d'année de CP et/ou CE1

### **ORGANISATION**

L'attention est attirée sur l'inconvénient qu'il y aurait pour les élèves à enchaîner les différents exercices ou à trop s'éloigner des pratiques habituelles de la classe. Dans cet esprit, afin de ne pas surcharger les élèves, on recommande l'étalement des séquences sur différentes demi-journées.

Il est important néanmoins de respecter scrupuleusement la durée de travail effectif de l'élève.

### **CALENDRIER**

La passation des évaluations est à programmer dans les écoles entre le **lundi 20 janvier et le vendredi 31 janvier 2020**.

### **CONSIGNES DE PASSATION**

Les exercices que vous allez proposer à votre classe ne constituent pas un examen ou une épreuve qui aurait pour objet de classer les élèves ou les écoles les uns par rapport aux autres.

Il est donc essentiel de veiller à présenter aux élèves de la façon la plus simple, mais aussi la plus rassurante, ce qu'on attend d'eux afin qu'ils n'éprouvent pas d'appréhension, ce qui risquerait de nuire à leur travail.

Les consignes de passation sont destinées à uniformiser autant que possible les conditions de l'évaluation, de façon à placer tous les élèves dans la même situation. Nous vous demandons de les appliquer strictement. Aucun délai supplémentaire ne pourrait donc être octroyé aux élèves qui n'auraient pas fini un exercice dans le temps imparti.

Les textes entre « *guillemets et en italique* » sont les consignes orales à dire aux élèves. Les textes entre [crochets] sont les consignes d'action pour l'enseignant.

### **Important** :

Les élèves ne doivent écrire que sur le cahier. Le matériel dont ils doivent disposer se limite au stylo ou au crayon noir (et à la gomme).

Si un élève demande des informations complémentaires, ne lui donner ni élément de réponse, ni information susceptible d'orienter sa réponse. Si la consigne s'avère incomprise, l'intervention devra se limiter à l'expliciter (il suffira bien souvent de relire avec l'élève la consigne écrite, et/ou de répéter la consigne orale en insistant sur ce qui fait problème), et à redonner des précisions d'ordre matériel (signification de « entourer » par exemple).

Votre attention est attirée sur l'importance d'éviter la copie entre élèves. Pour cela, il convient, lorsque c'est possible, d'espacer les élèves. On pourra également utiliser des classeurs posés verticalement ou tout autre dispositif pour éviter le recopiage.

De même, il est important de s'assurer que les élèves finissent bien leur exercice au même moment. Il peut être demandé, par exemple, de « lever les stylos » à la fin de l'exercice.

### **AVANT LA PASSATION**

Avant de distribuer les cahiers, renseigner sur la couverture :

- le nom de l'élève (le prénom sera éventuellement écrit par l'élève) ;
- la classe de l'élève.

### **PENDANT LA PASSATION**

#### **Pour chacune des séquences, vous trouverez un tableau de synthèse indiquant :**

- le champ ;
- le nombre d'exercices ;
- la durée effective de travail de l'élève ;
- la modalité de passation (collective ou individuelle) ;
- la compétence associée ;
- l'activité de l'élève.

#### **Pour chacun des exercices, vous trouverez les informations suivantes :**

- la compétence visée ;
- l'activité de l'élève ;
- les consignes de passation ;
- le numéro de la première page concernée ;
- la durée effective de travail de l'élève.

#### Exercice 1

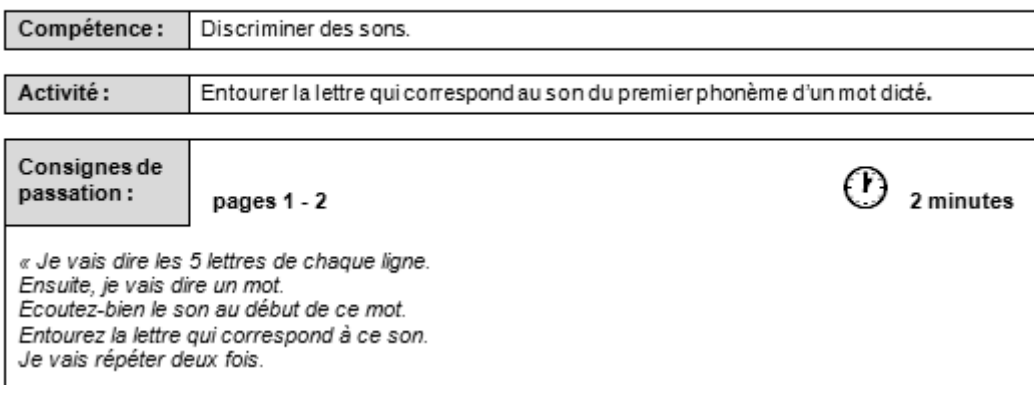

### **Pour certains exercices :**

Des symboles permettront aux élèves de se repérer dans certains des exercices proposés durant les différentes séquences.

Ces symboles apparaîtront toujours dans le même ordre.

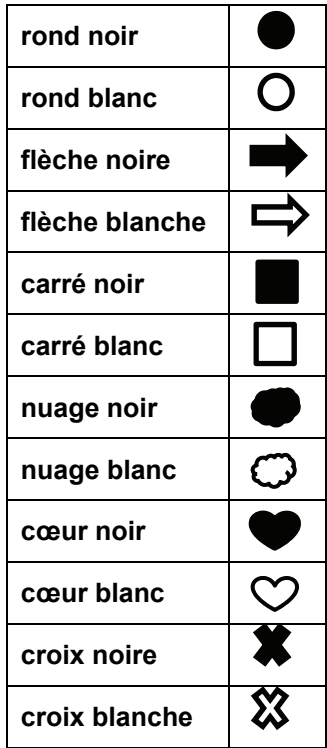

## **APRÈS LA PASSATION**

À la fin du dernier exercice :

- Ramasser les cahiers. Vérifier que les informations renseignées sur la couverture des cahiers sont correctes. Écrire « Absent » sur la couverture des cahiers des élèves absents ;
- Saisir les productions des élèves sur le portail en ligne à l'adresse **reperes.cp-ce1.fr** (codes d'accès disponibles auprès du directeur de votre école) **;**
- Pour accéder aux résultats des élèves, disponibles à cette même adresse, demander le lancement des calculs.

#### Remarque :

Nous rappelons que les résultats des élèves ne peuvent être calculés que si l'intégralité des réponses des élèves a été saisie.

## **Séquence 1 : Français**

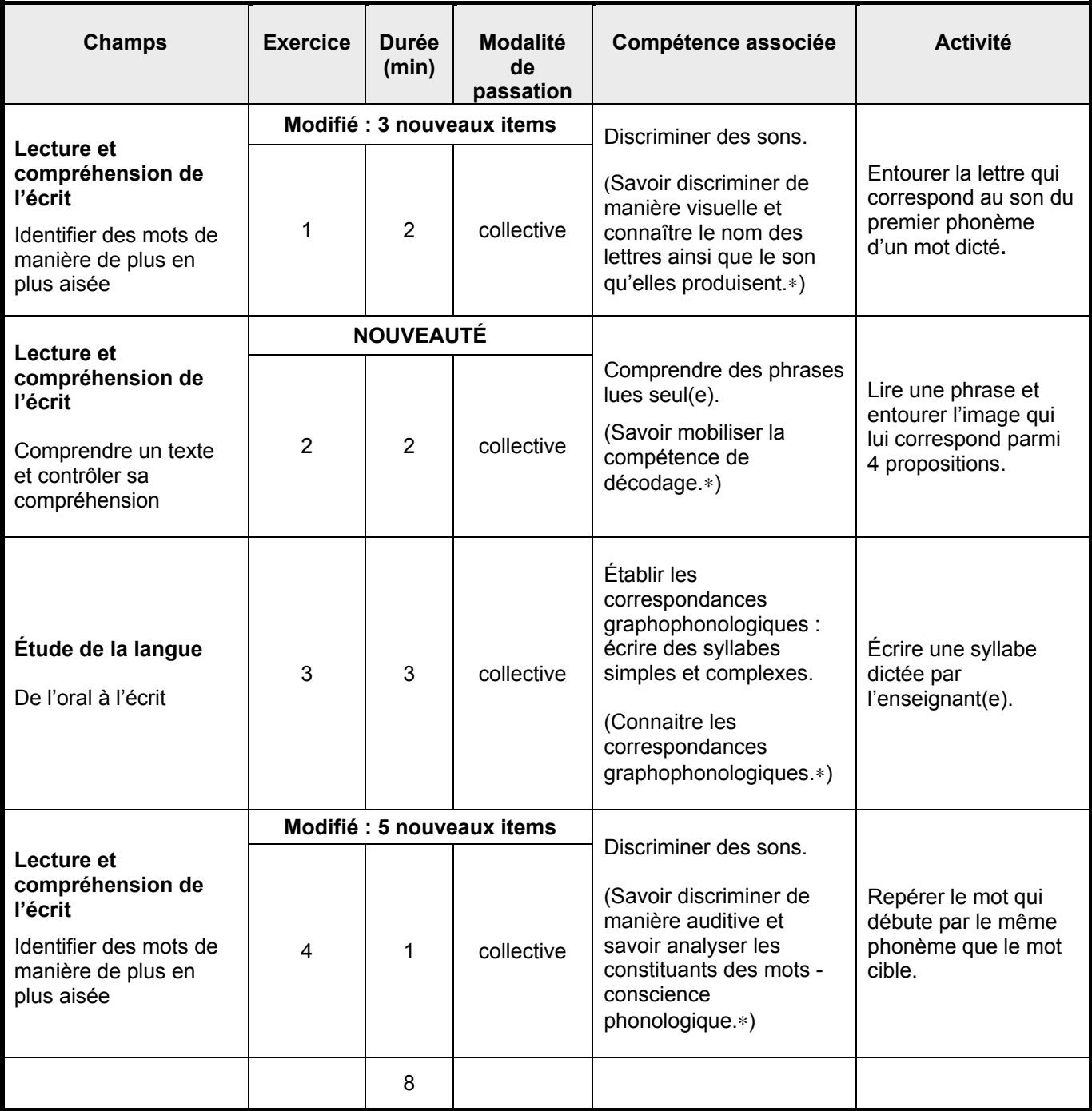

## **Séquence 2 : Mathématiques**

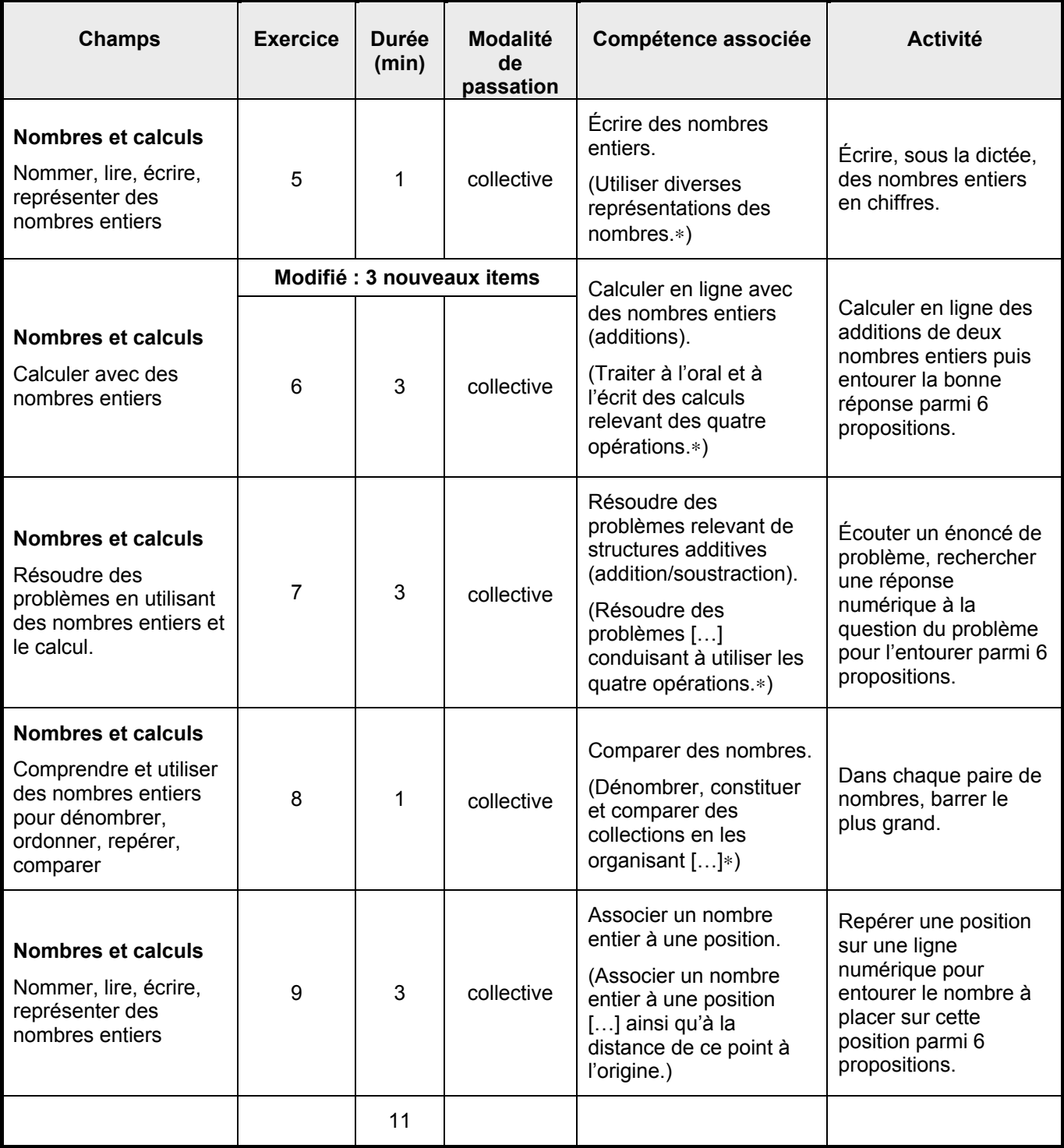

## **Séquence 3 : Français**

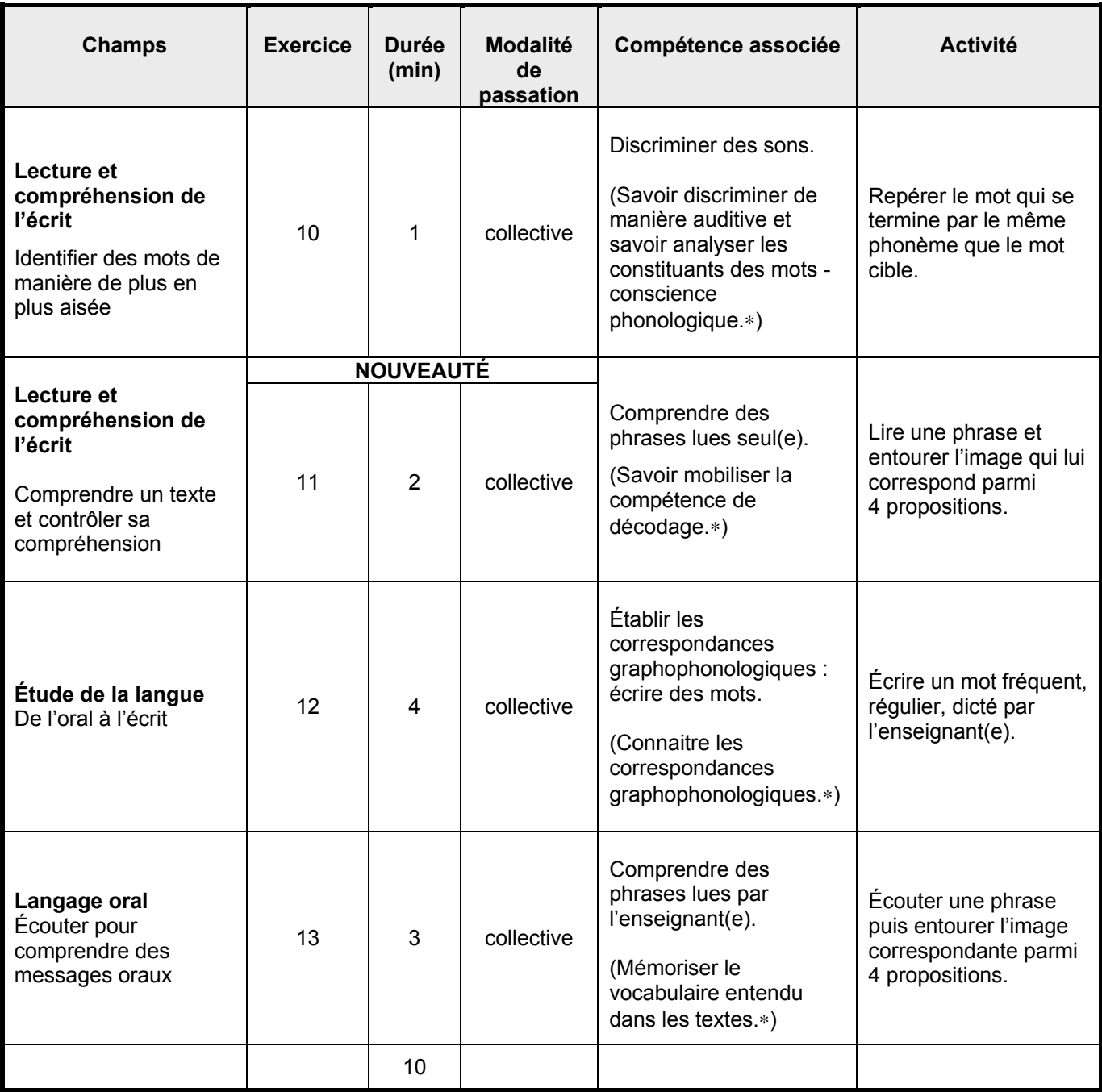

## **Séquence 4 : Mathématiques**

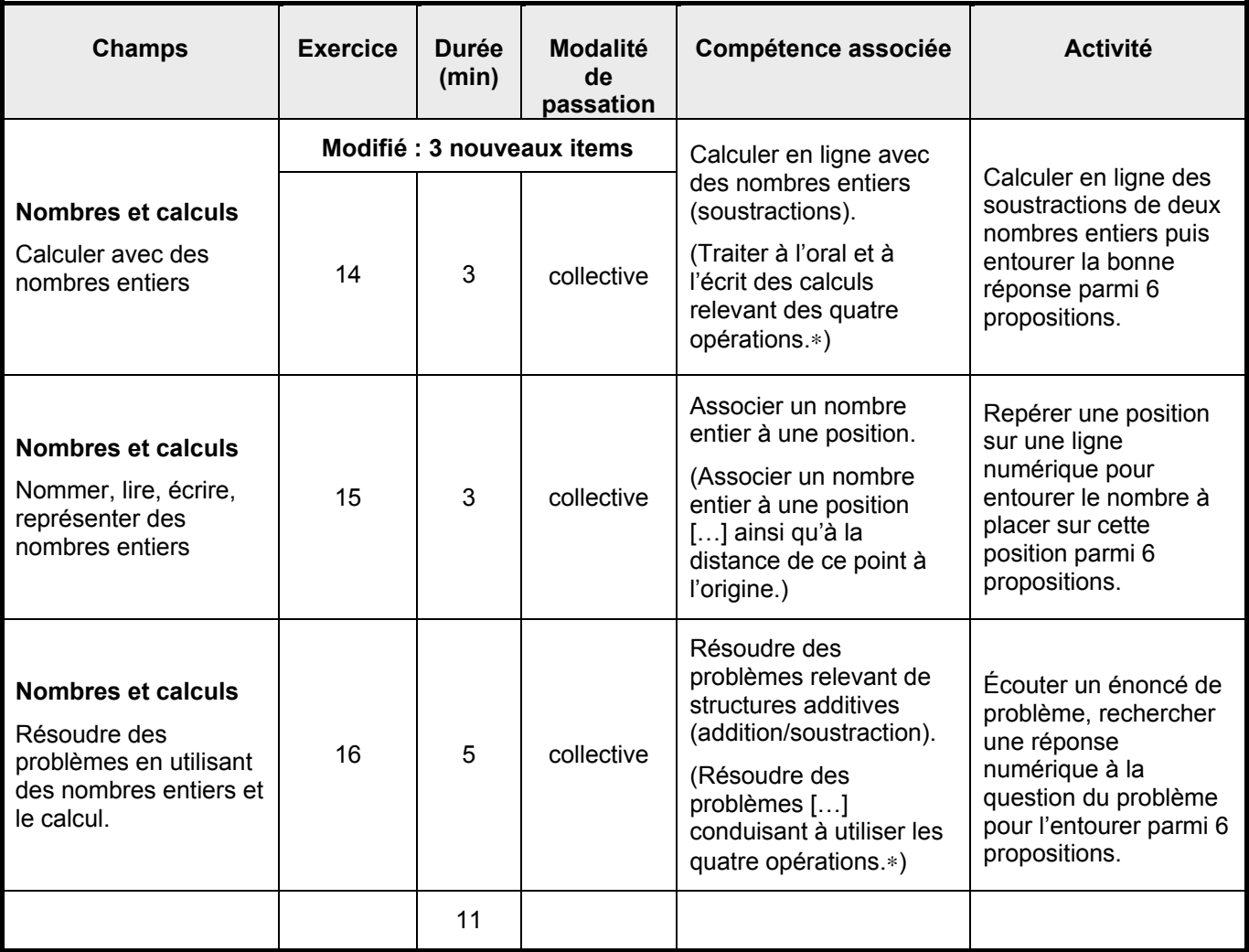

## **Séquence 5 : Français**

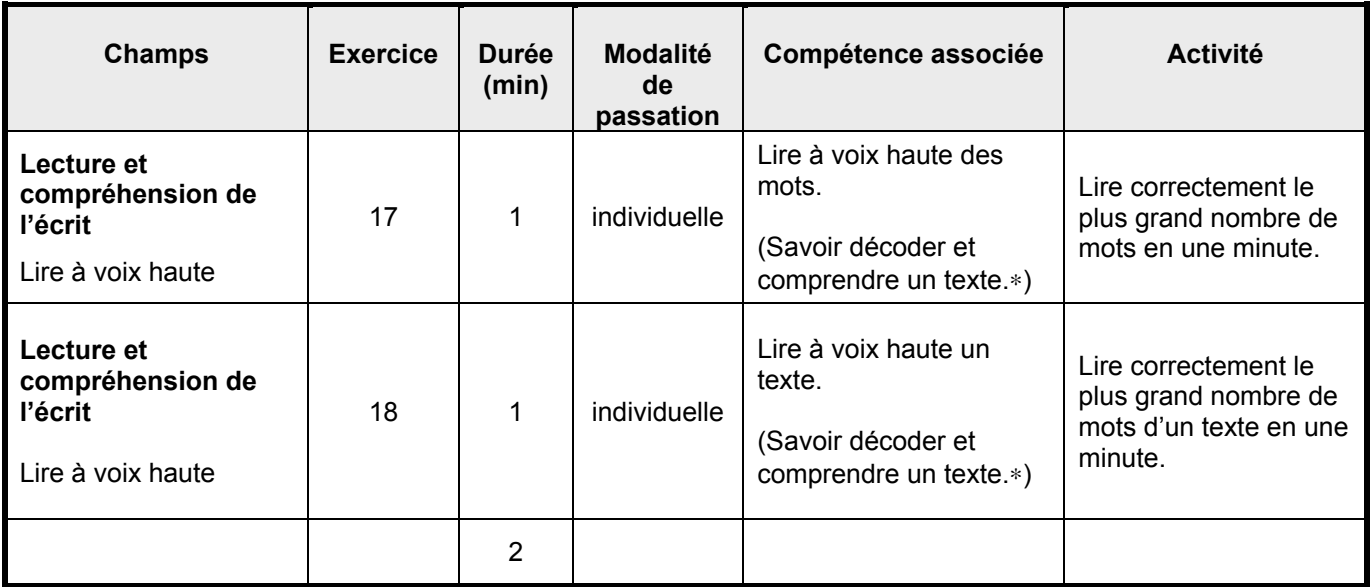

∗ Programmes de français et de mathématiques du cycle 2, BO n°30 du 26-7-2018

**La durée indiquée est celle estimée de travail effectif de l'élève. Prévoir du temps supplémentaire pour les explications et les exemples.** 

Le jour de la passation, distribuer les cahiers et préparer les élèves à travailler comme cela est fait habituellement.

Pour chaque séquence, indiquer aux élèves le nombre d'exercices à effectuer.

## SÉQUENCE 1

## FRANÇAIS

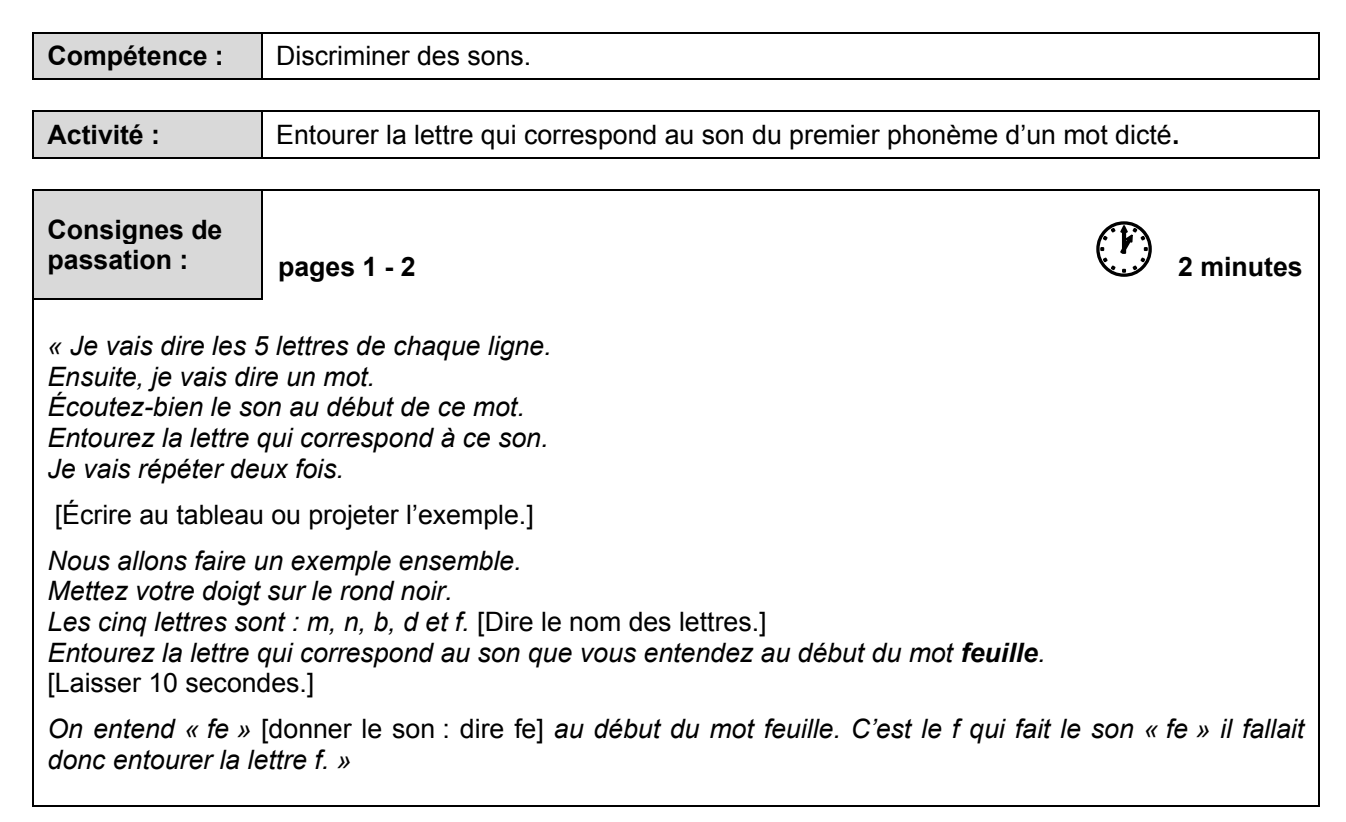

[Procéder de la même façon pour les lettres suivantes.]

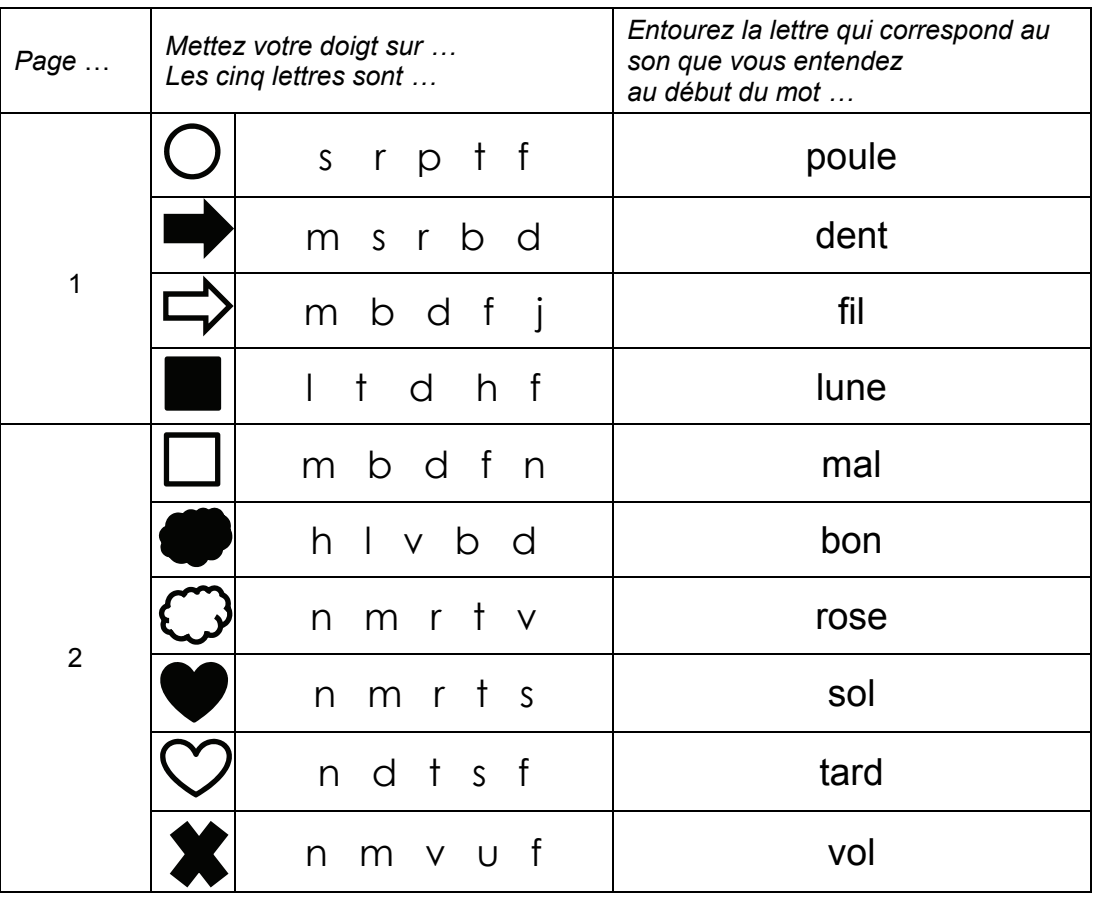

*« L'exercice est terminé. Tournez la page, vous êtes à la page 3. »* 

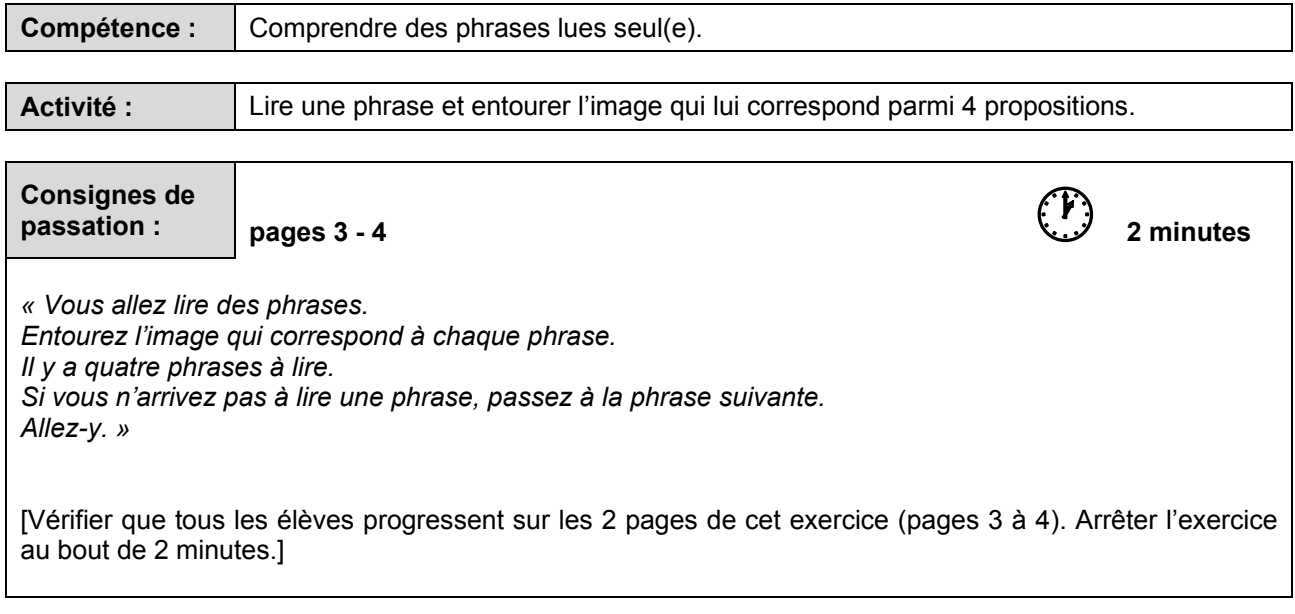

*« L'exercice est terminé. Tournez la page, vous êtes à la page 5. »* 

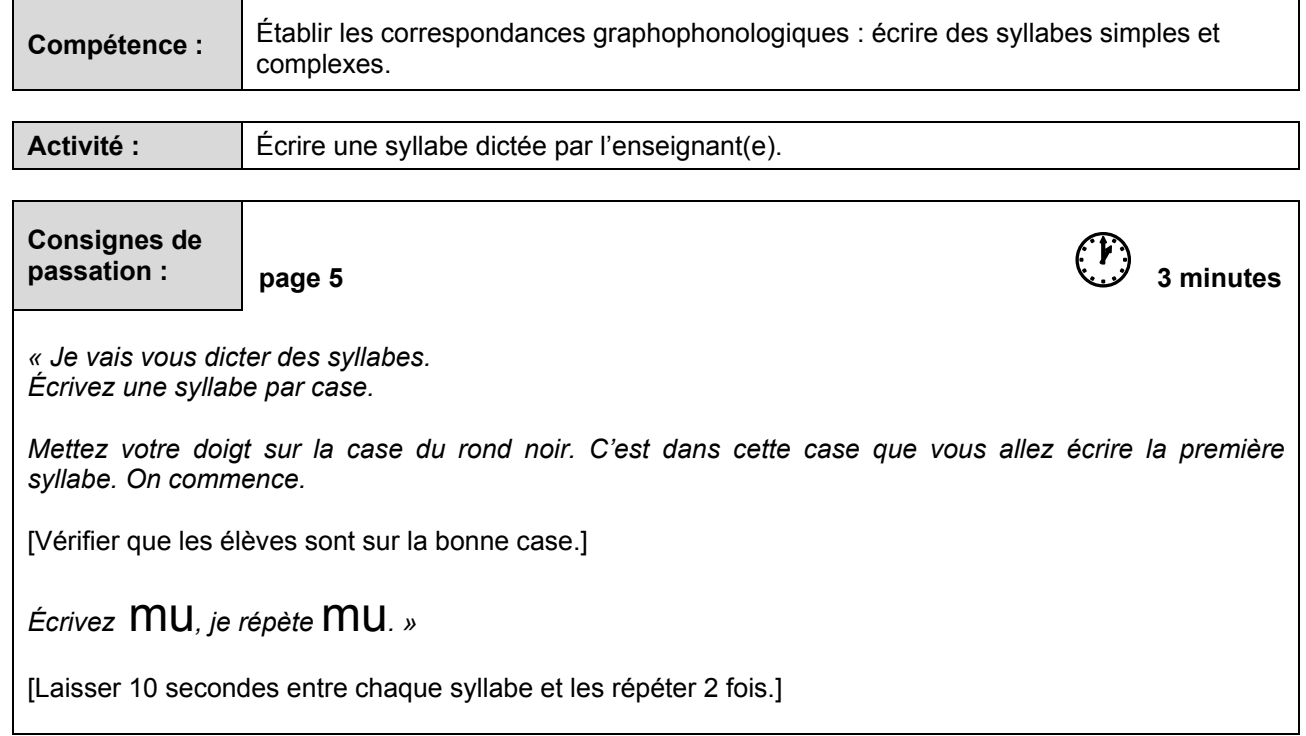

[Procéder de la même façon pour les syllabes suivantes.]

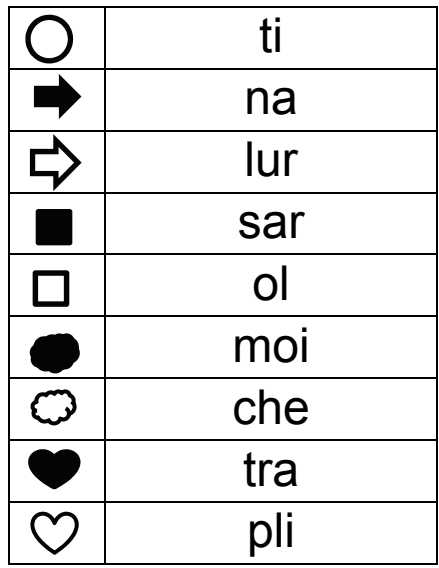

*« L'exercice est terminé. Allez à la page suivante, vous êtes à la page 6. »* 

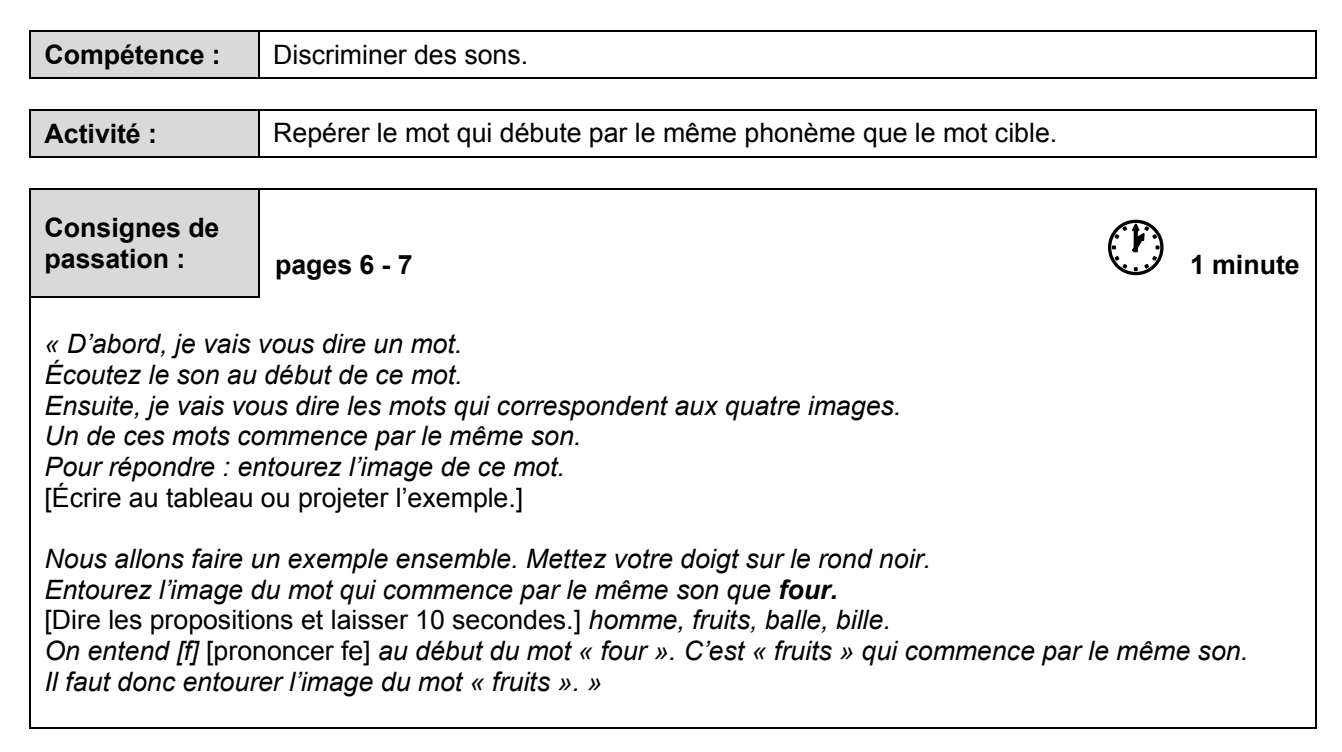

[Procéder de la même façon pour les mots suivants.]

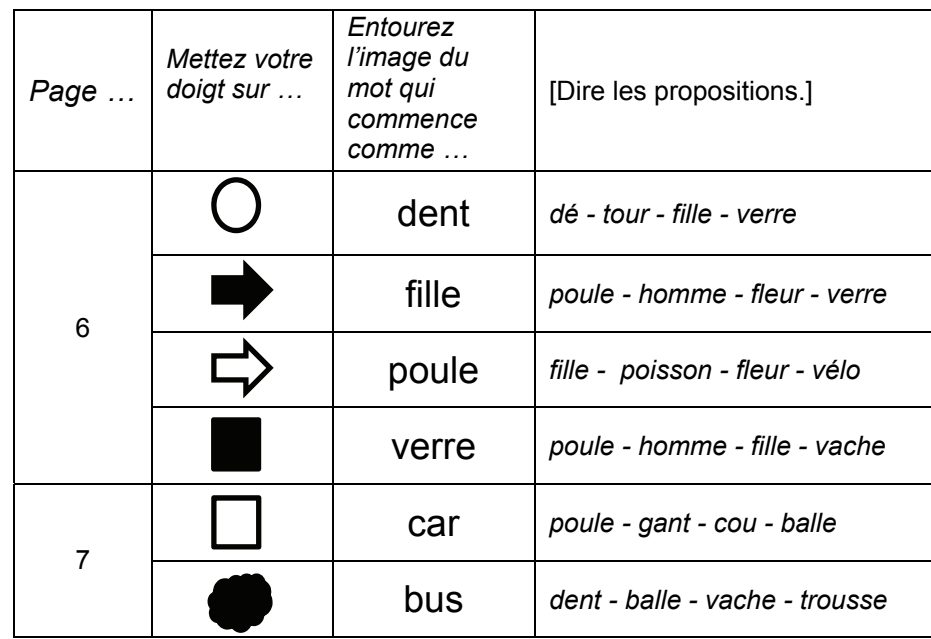

*« Bravo, vous avez bien travaillé. Vous pouvez fermer votre cahier. »* 

[Ramasser les cahiers.]

## SÉQUENCE 2

## MATHÉMATIQUES

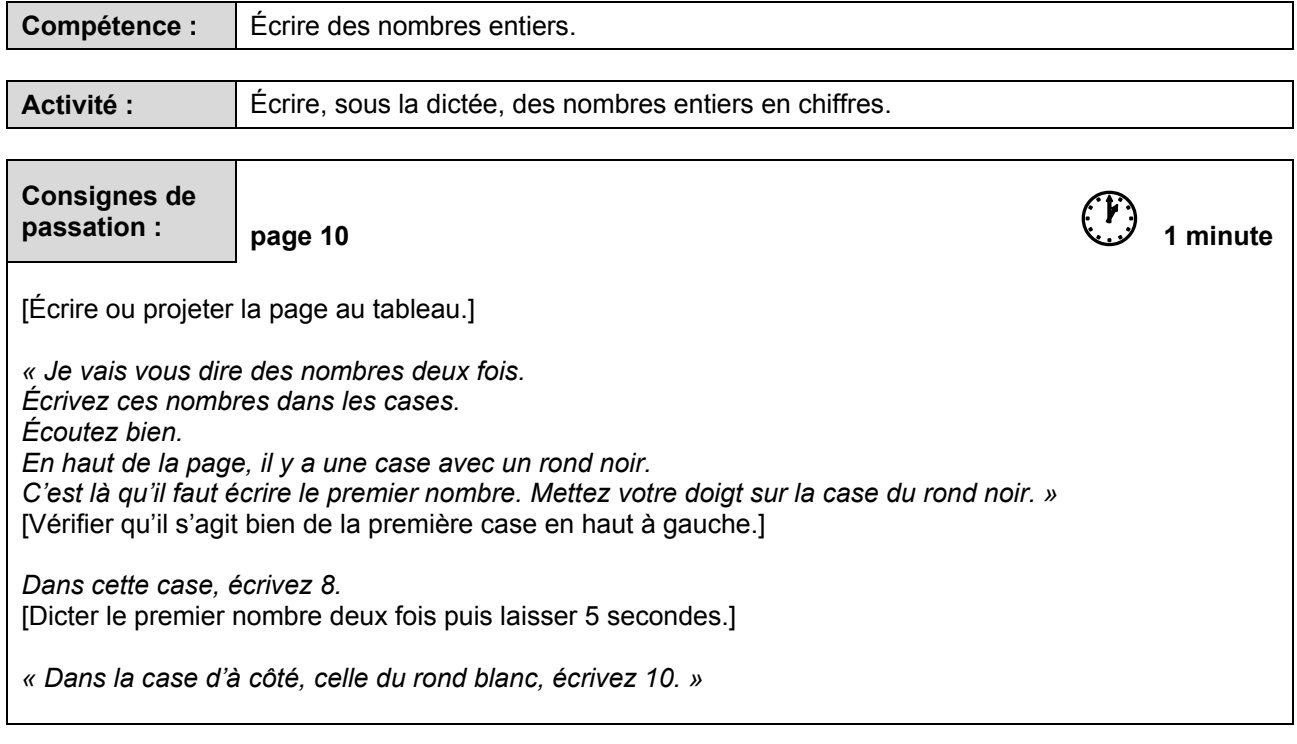

[Procéder de la même façon pour les nombres suivants.]

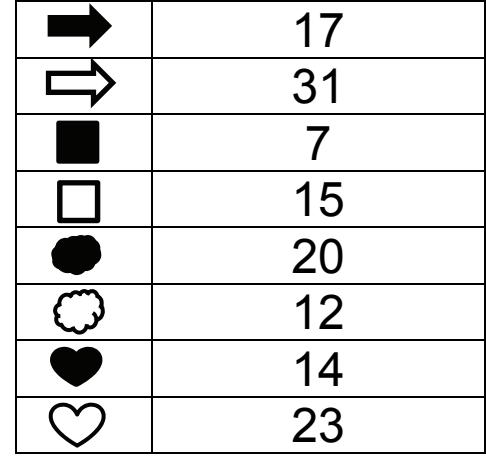

*« L'exercice est terminé. Tournez la page, vous êtes à la page 11. »*

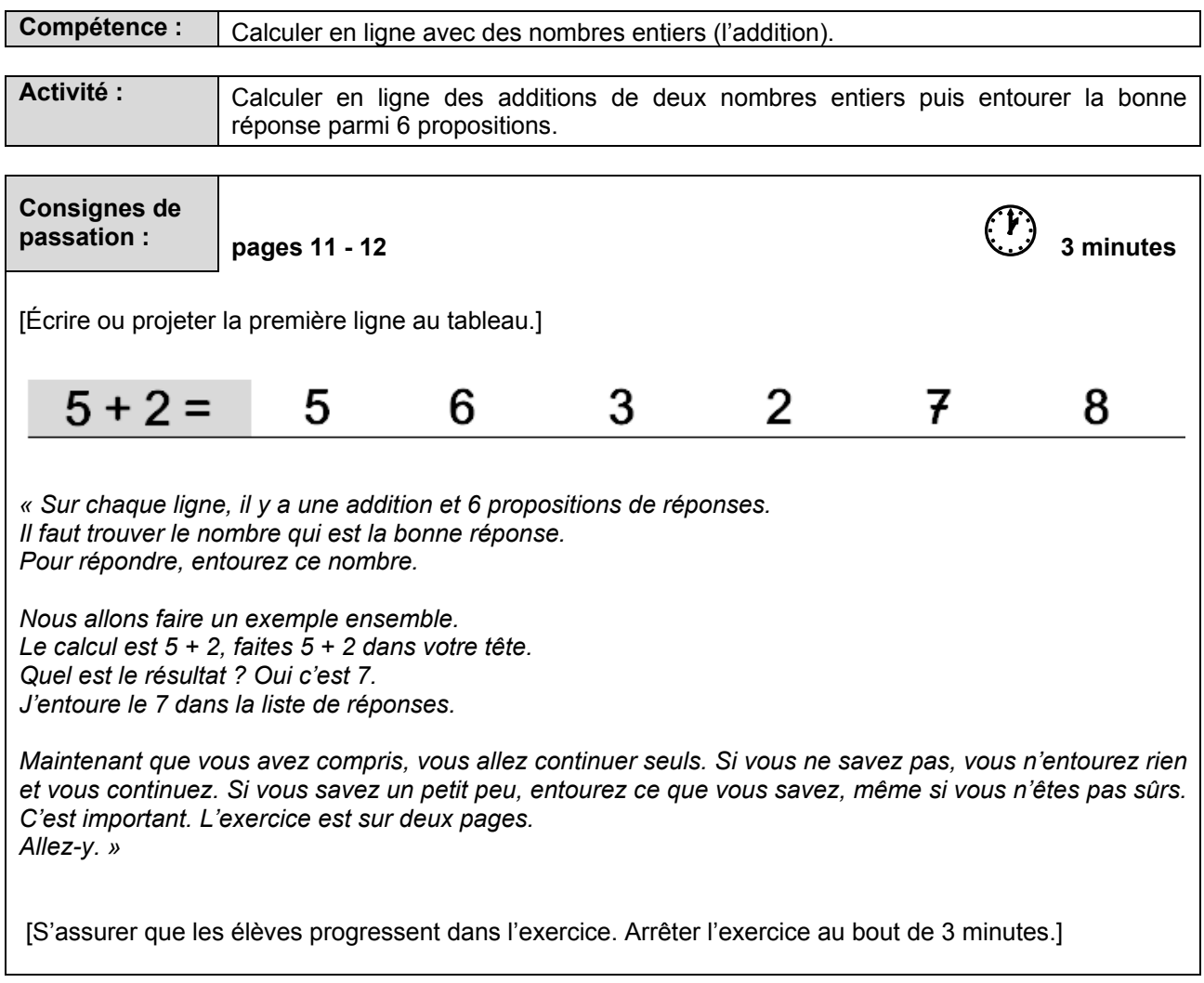

*« L'exercice est terminé. Tournez la page, vous êtes à la page 13. »* 

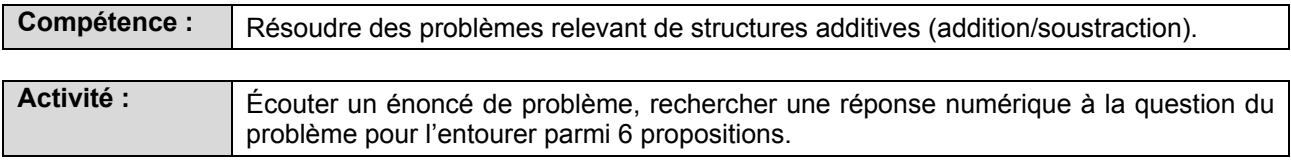

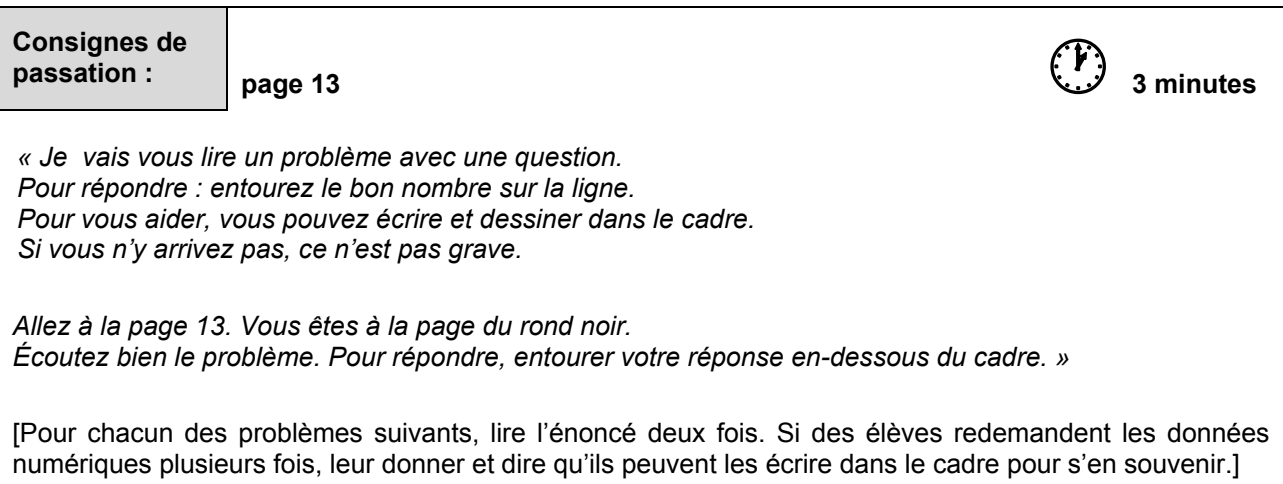

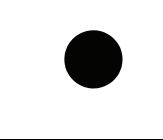

*Pierre a 2 billes. Il en gagne 4 à la récréation. Combien en a-t-il maintenant ?* 

[Au bout d'une minute et trente secondes de recherche, stopper l'activité.]

[Procéder de la même façon pour le problème suivant.]

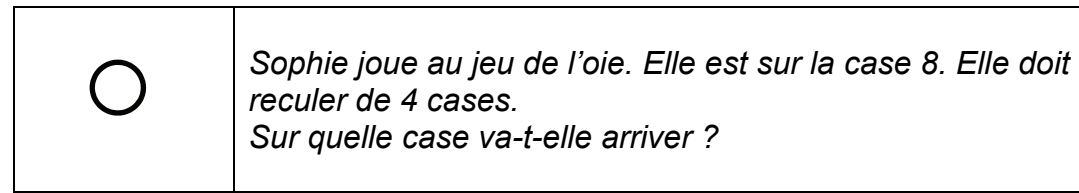

 *« L'exercice est terminé. Allez à la page suivante, vous êtes à la page 14.»* 

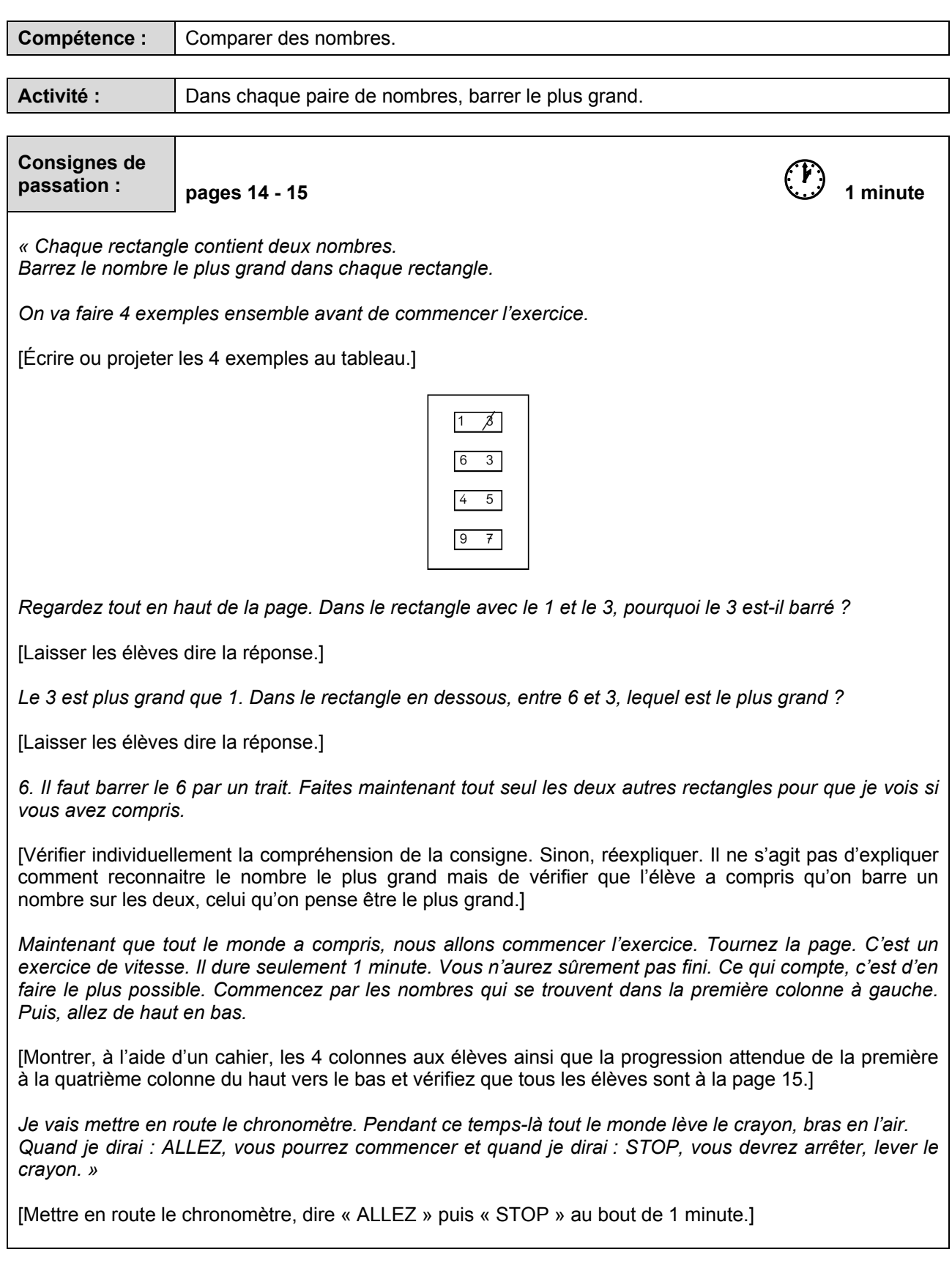

*« L'exercice est terminé. Allez à la page suivante, vous êtes à la page 16.»* 

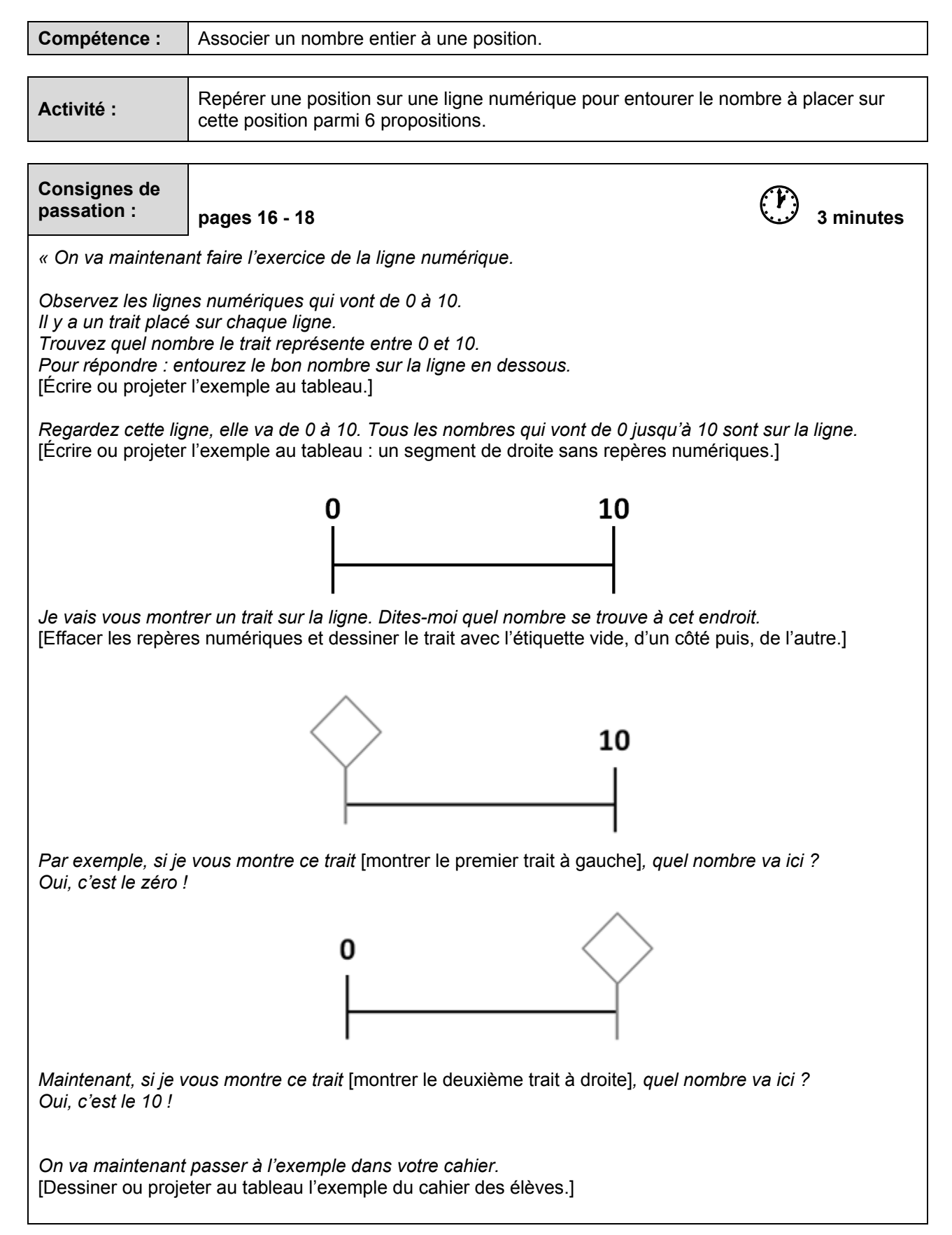

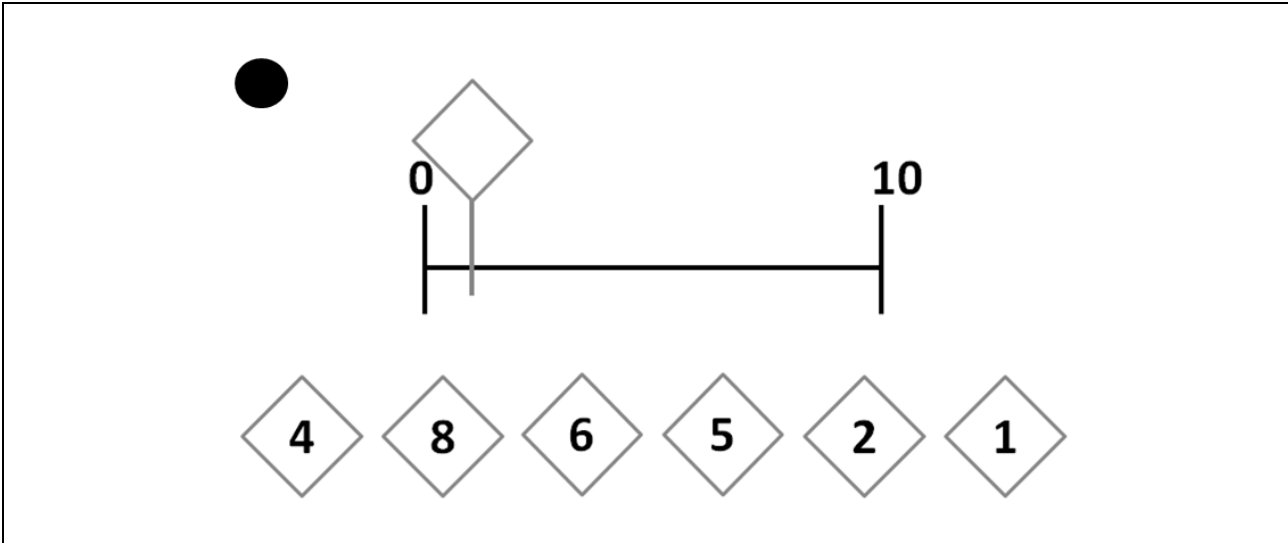

*Dans votre cahier, vous allez voir encore des lignes qui vont de 0 à 10. Sur chaque ligne, il y a un trait avec une étiquette qui représente un nombre.* [Montrer le trait et l'étiquette vide au tableau.] *En-dessous de chaque ligne, il y a des propositions de réponse.* [Montrer.] *Pour répondre : entourez le nombre représenté par le trait.* 

*Regardez la ligne tout en haut de la page, celle du rond noir. Allez-y, entourez le nombre qui doit aller à la place du trait.* 

[Laisser les élèves chercher la réponse.]

*Regardez les propositions de réponse juste en-dessous. Quel nombre peut-on mettre à la place du trait avec l'étiquette vide ? Oui, c'est le 1. On va entourer notre réponse 1.* 

[Vérifier sur chaque cahier que la réponse est entourée.]

Le nombre à trouver est toujours entre 0 et 10. Sa place change à chaque exercice. Entourez un seul *nombre parmi les 6 réponses proposées.* 

*Maintenant que tout le monde a compris, vous allez travailler seuls pour la suite de cet exercice. N'oubliez pas de tourner les pages. Il y a trois pages. Commencez. »* 

[Vérifier que tous les élèves progressent sur les 3 pages de cet exercice (pages 16 à 18). Arrêtez l'exercice au bout de 3 minutes.]

 *« Bravo, vous avez bien travaillé. Vous pouvez fermer votre cahier. »* 

[Ramasser les cahiers.]

## SÉQUENCE 3

## FRANÇAIS

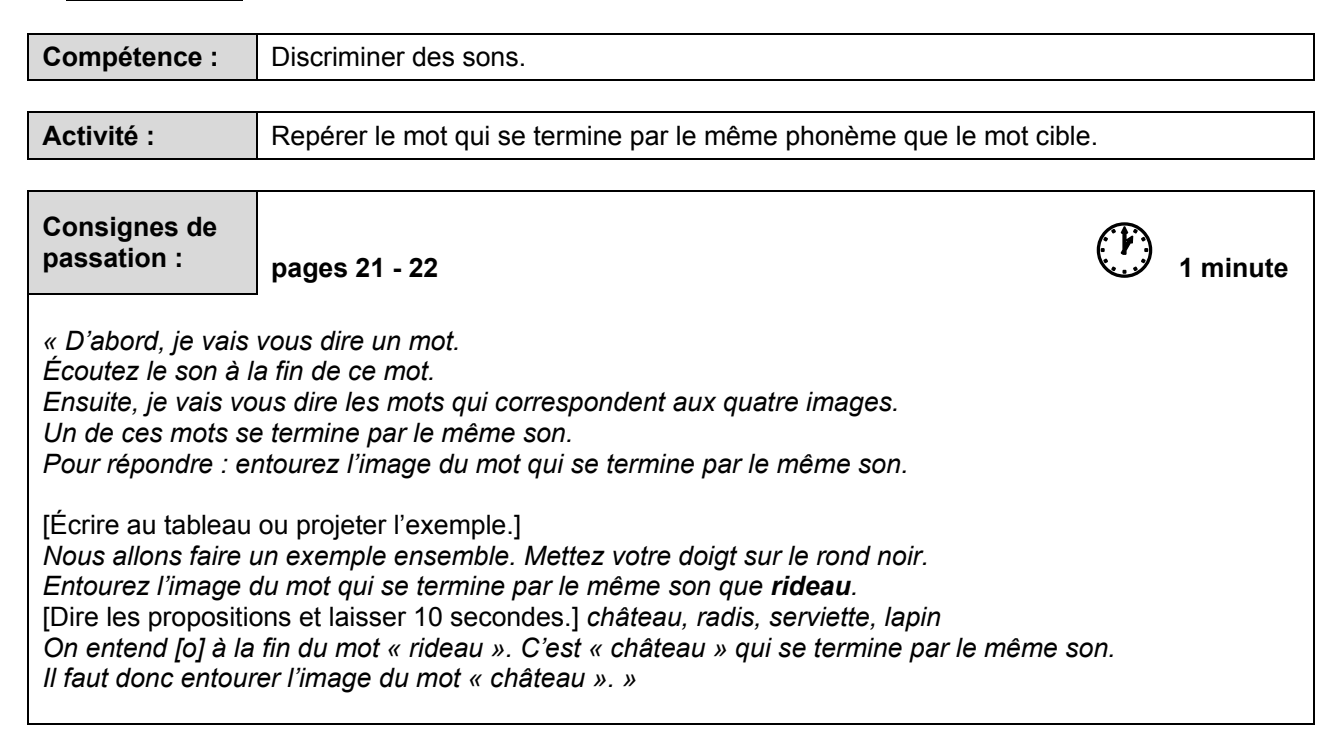

[Procéder de la même façon pour les mots suivants.]

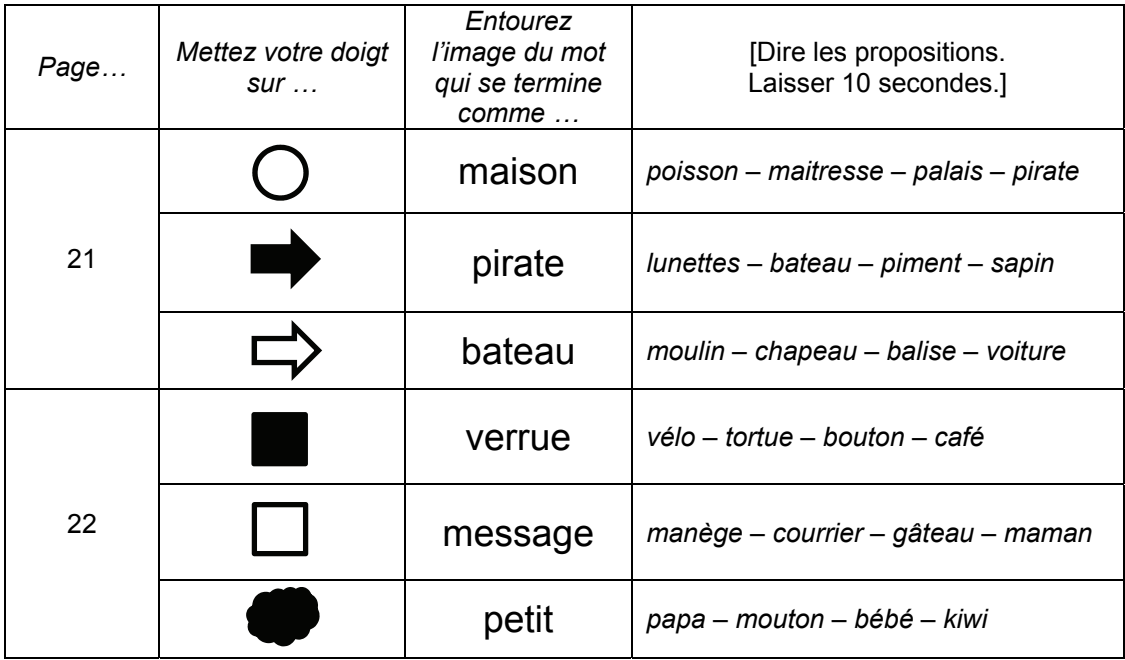

*« L'exercice est terminé. Tournez la page, vous êtes à la page 23.»*

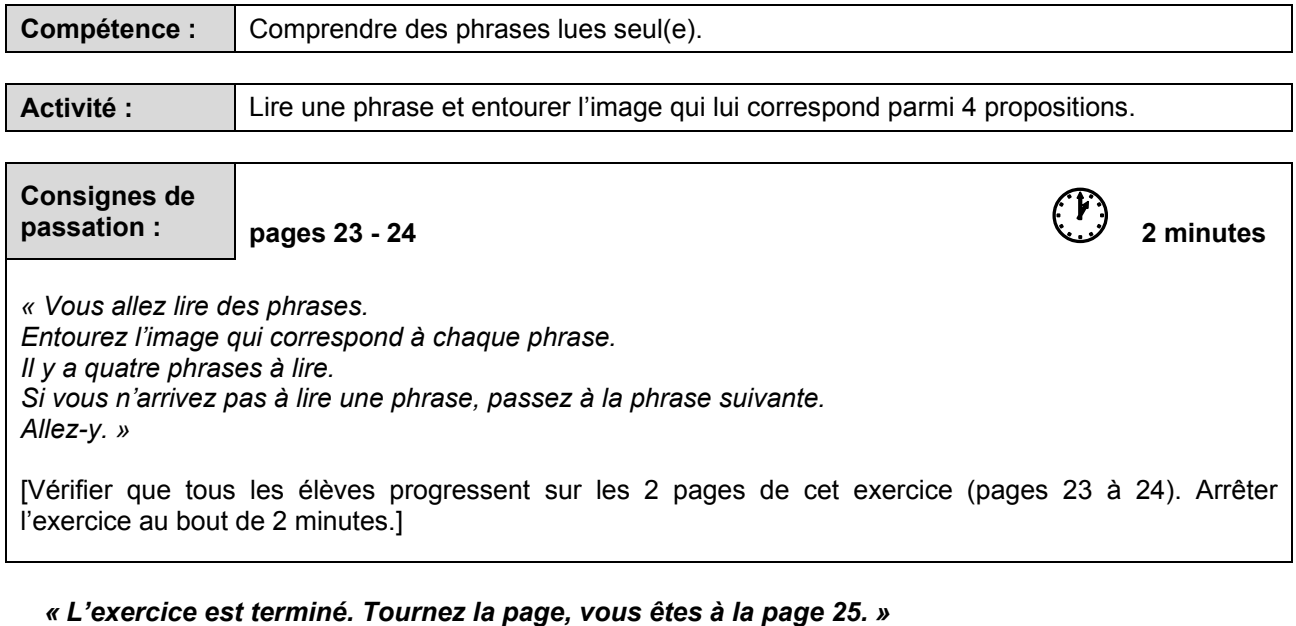

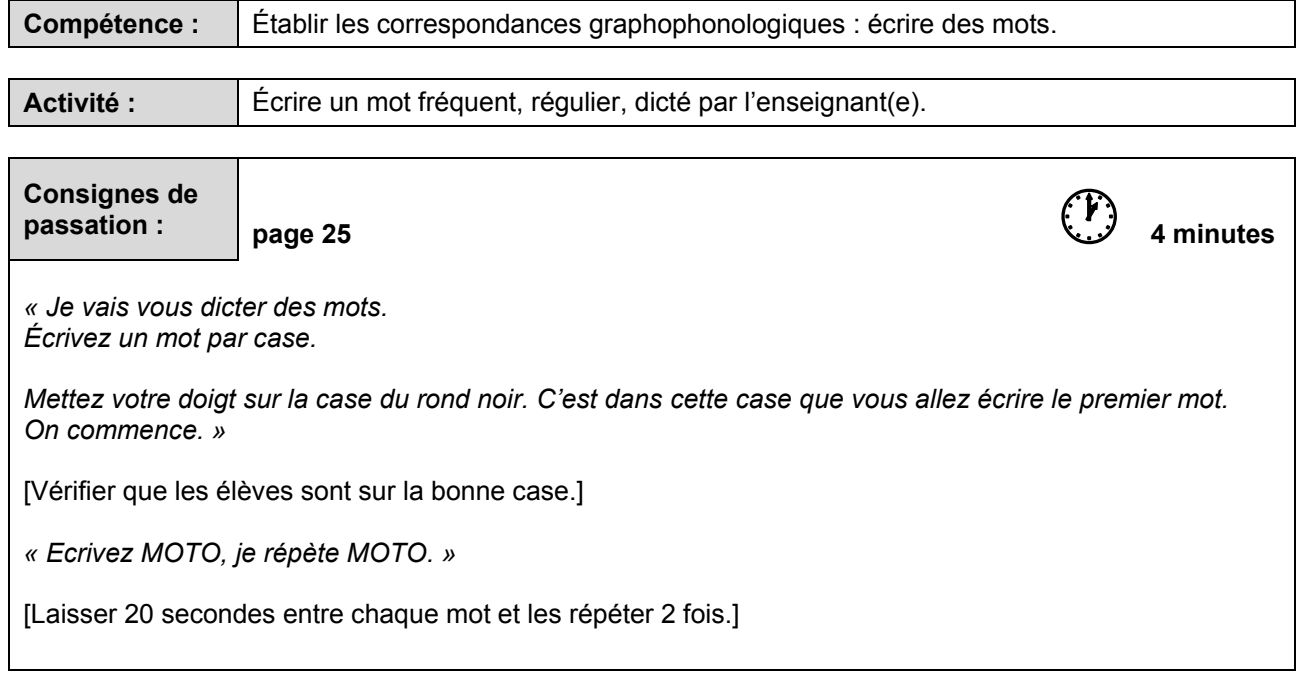

[Procéder de la même façon pour les mots suivants.]

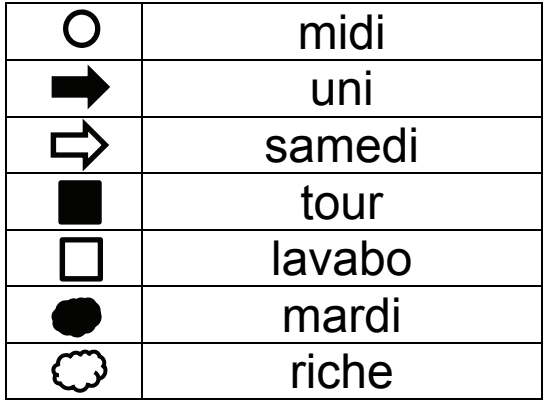

*« L'exercice est terminé. Allez à la page suivante, vous êtes à la page 26.»*

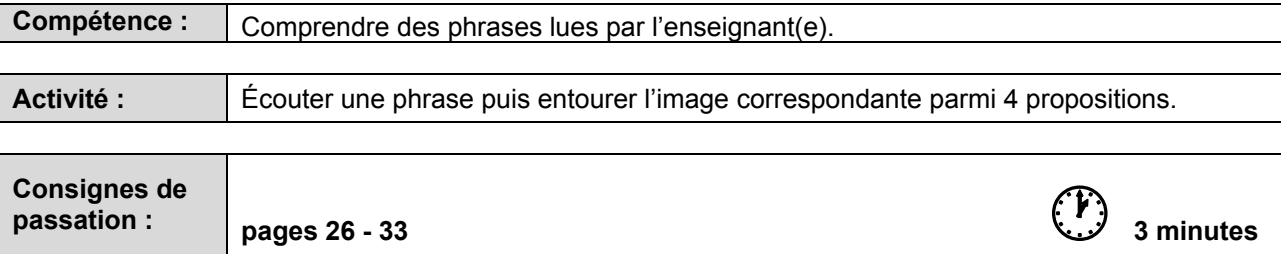

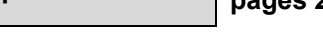

[Écrire au tableau :

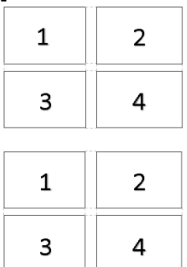

ou projeter la page du cahier.]

#### **1er exemple :**

*« Je vais vous dire une phrase. Entourez l'image qui correspond à cette phrase.* 

*Sur la page, vous allez regarder les 4 images du haut. Mettez votre doigt dessus.* 

[L'enseignant(e) montre un cahier avec les 4 images du bas cachées. Vérifier que les enfants ont le doigt sur les 4 images du haut.]

*Écoutez et entourez : L'enfant jette la pomme*.

[Attendre 10 secondes.]

*Il fallait entourer la quatrième image.* [L'entourer au tableau. Vérifier sur chaque cahier que la consigne est comprise. Sinon, réexpliquer à l'élève.]

[Procéder de la même façon pour l'exemple qui suit.]

### **2ème exemple :**

*Vous êtes prêts ? Écoutez et entourez : Le stylo est dans le carton*.

[Attendre 10 secondes.]

*Il fallait entourer la deuxième image.* [L'entourer au tableau. Vérifier sur chaque cahier que la consigne est comprise. Sinon, réexpliquer à l'élève.]

*Puisque tout le monde a compris, nous allons continuer. Tournez la page, vous êtes à la page 27. »* 

[S'assurer que tous les élèves sont attentifs avant de dire les phrases.

Prononcer chaque phrase en articulant (une seule fois).

Laisser aux élèves 10 secondes à chaque fois pour entourer l'image choisie.

Vérifier, tout le long de cet exercice que les élèves sont à la bonne page et au bon endroit sur la page (haut, bas).]

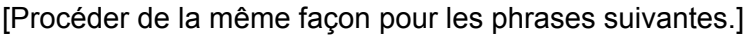

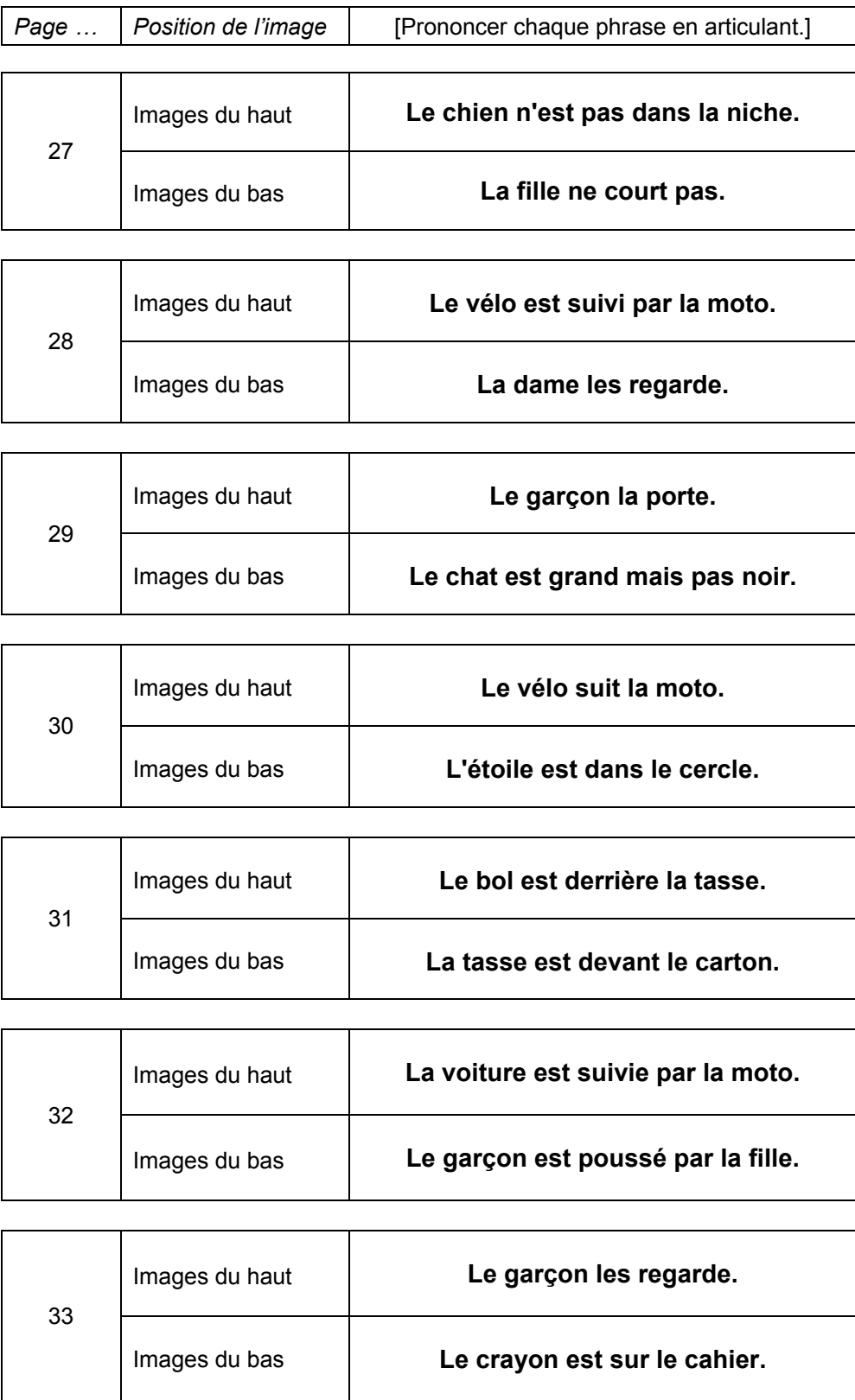

 *« Bravo, vous avez bien travaillé. Vous pouvez fermer votre cahier. »* 

[Ramasser les cahiers.]

## SÉQUENCE 4

## MATHÉMATIQUES

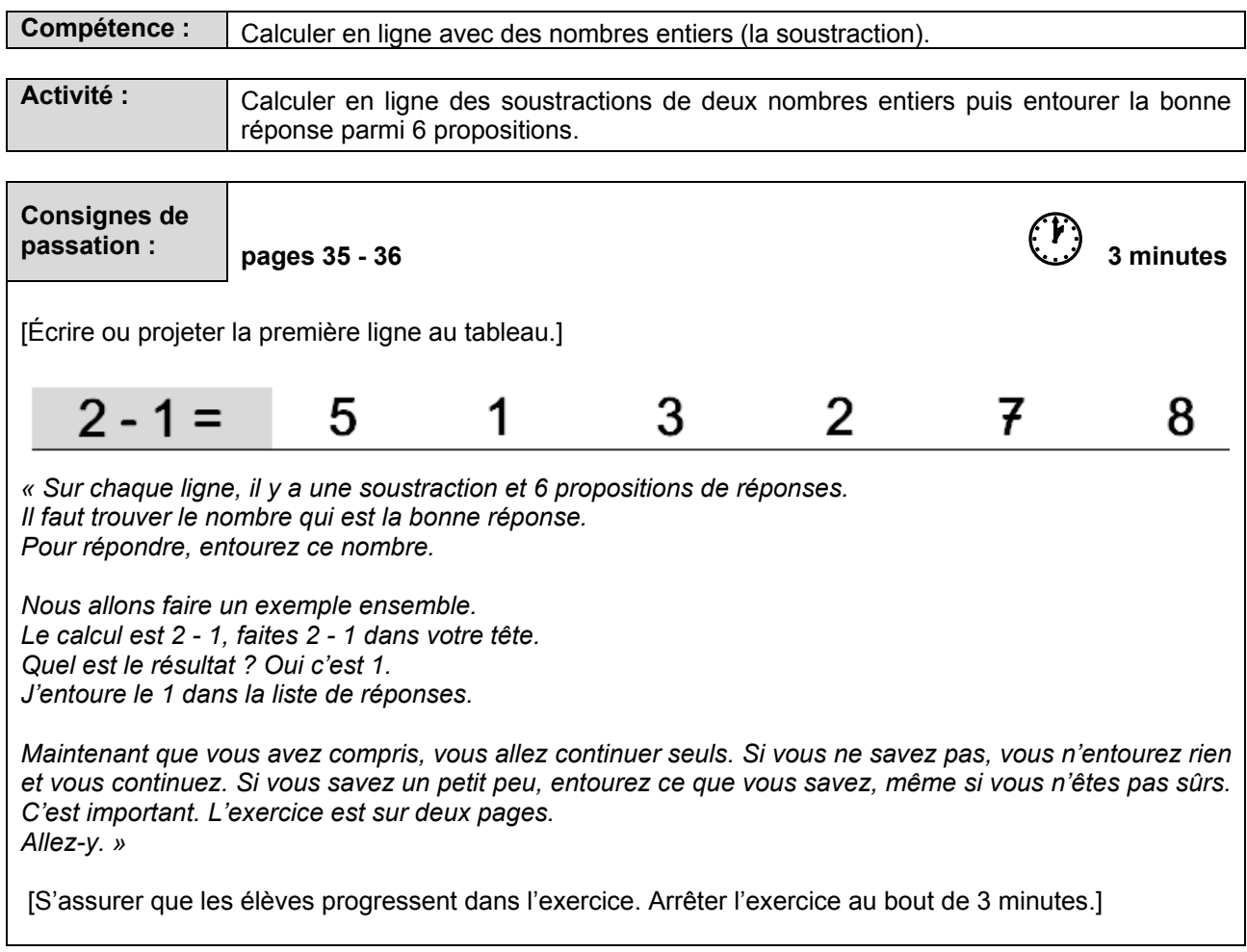

 *« L'exercice est terminé. Tournez la page, vous êtes à la page 37.»* 

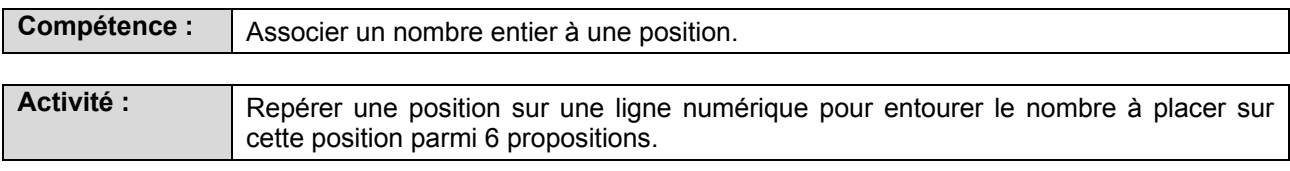

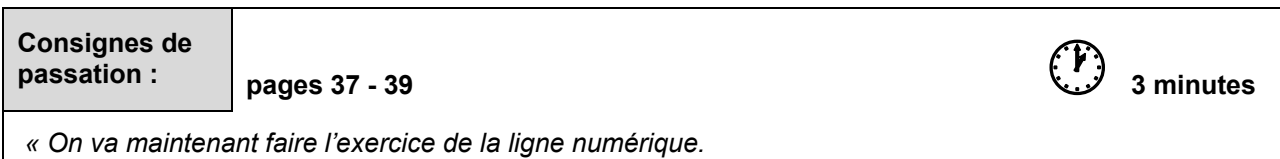

*Sur cette page et les suivantes, vous allez essayer de trouver quel nombre pourrait se trouver entre deux autres. Nous allons faire un exemple ensemble.* 

[Écrire ou projeter l'exemple au tableau.]

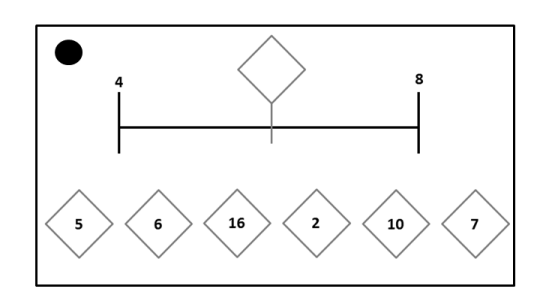

*Dans votre cahier, vous allez voir encore des lignes mais cette fois-ci elles ne vont pas de 0 à 10. Sur chaque ligne, il y un trait avec une étiquette vide.* 

[Montrer le trait et l'étiquette vide au tableau].

*En-dessous de chaque ligne, il y a des propositions de réponse* [Montrer.] *Vous allez entourer le nombre qui doit aller à l'endroit indiqué par le trait avec l'étiquette.* 

*Regardez la ligne tout en haut de la page 37. Allez-y, entourez le nombre qui doit aller à la place du trait avec l'étiquette vide.* 

[Laisser les élèves chercher la réponse.]

*Regardez les propositions de réponse juste en-dessous, quel nombre peut-on mettre à la place du trait avec l'étiquette vide ? Oui, c'est le 6. Donc on va entourer notre réponse 6.* 

[Vérifier sur chaque cahier que la réponse est entourée.]

*Pour les prochaines lignes numériques, le nombre à trouver n'est jamais entre les mêmes nombres. Vous ne devez entourer qu'un seul nombre parmi les 6 proposés.* 

*Maintenant que tout le monde a compris, vous allez travailler seuls pour la suite de cet exercice. N'oubliez pas de tourner les pages car il y en a trois. Commencez. »* 

 [Vérifier que tous les élèves progressent dans les 3 pages de cet exercice (pages 37 à 39). Arrêtez l'exercice au bout de 3 minutes.]

*« L'exercice est terminé. Allez à la page suivante, vous êtes à la page 40.»*

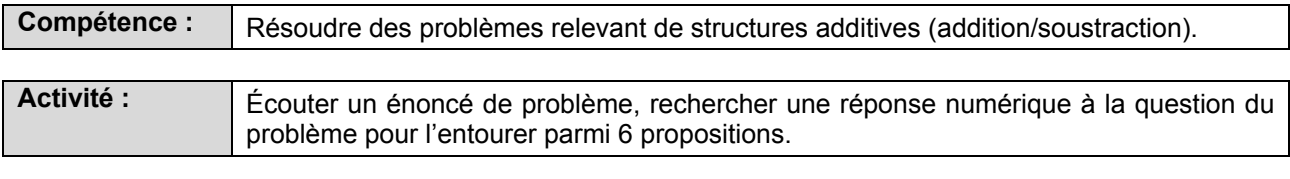

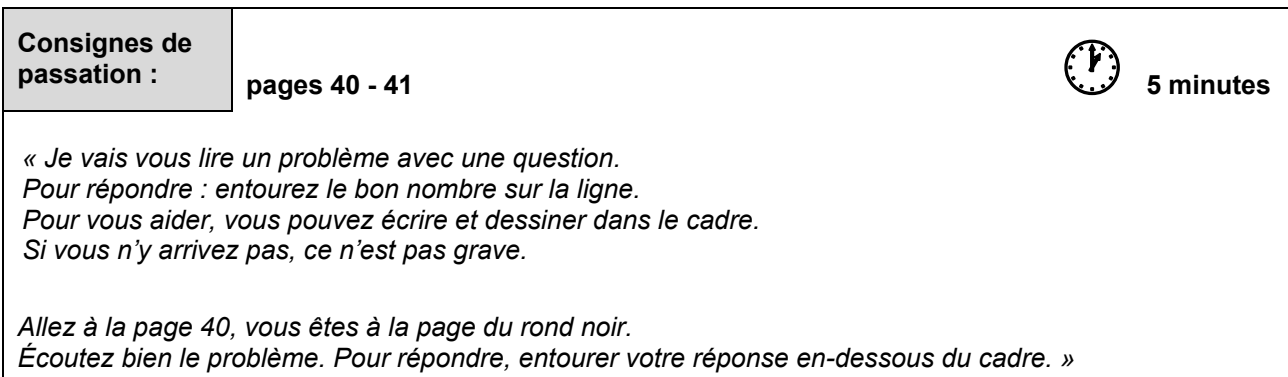

[Pour chacun des problèmes suivants, lire l'énoncé deux fois. Si des élèves redemandent les données numériques plusieurs fois, leur donner et dire qu'ils peuvent les écrire dans le cadre pour s'en souvenir.]

[Laisser 1 minute et 40 secondes pour la résolution de chaque problème.]

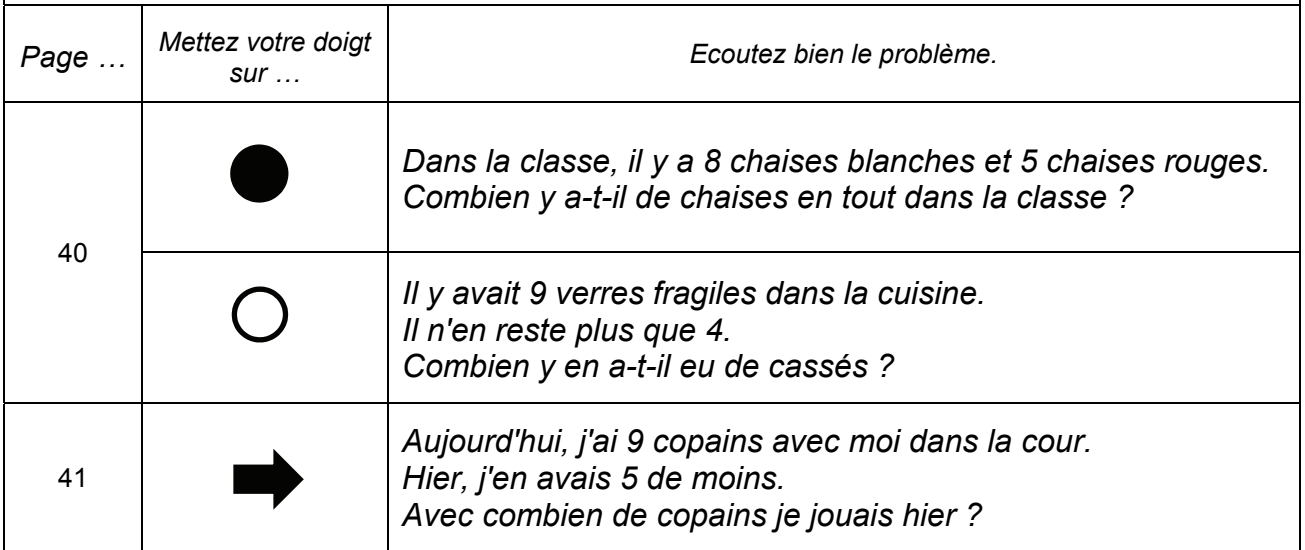

*« Bravo, vous avez bien travaillé. Vous pouvez fermer votre cahier. »*

[Ramasser les cahiers.]

## SÉQUENCE 5

## FRANÇAIS ÉPREUVES INDIVIDUELLES

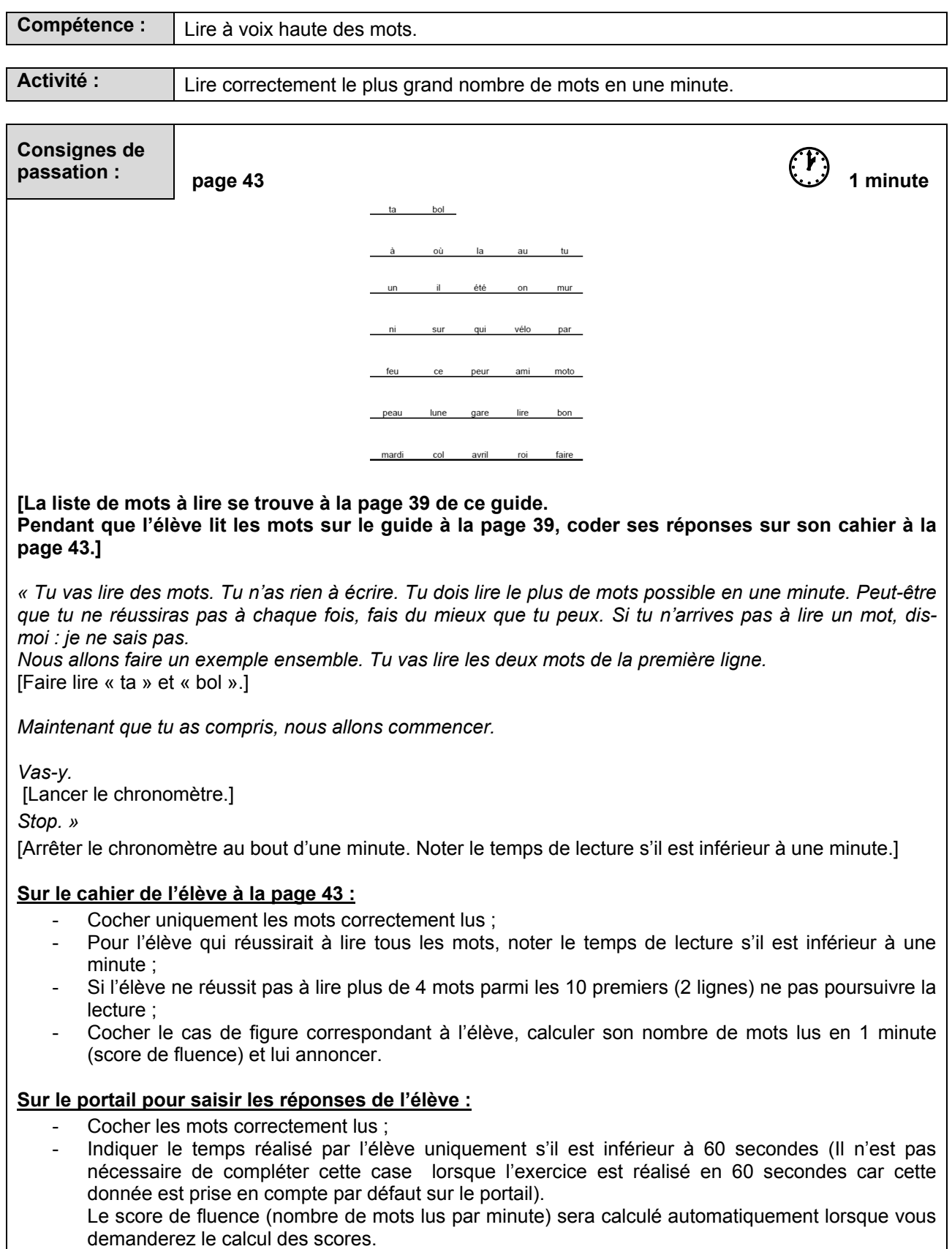

 *« Bravo, tu as terminé.»* 

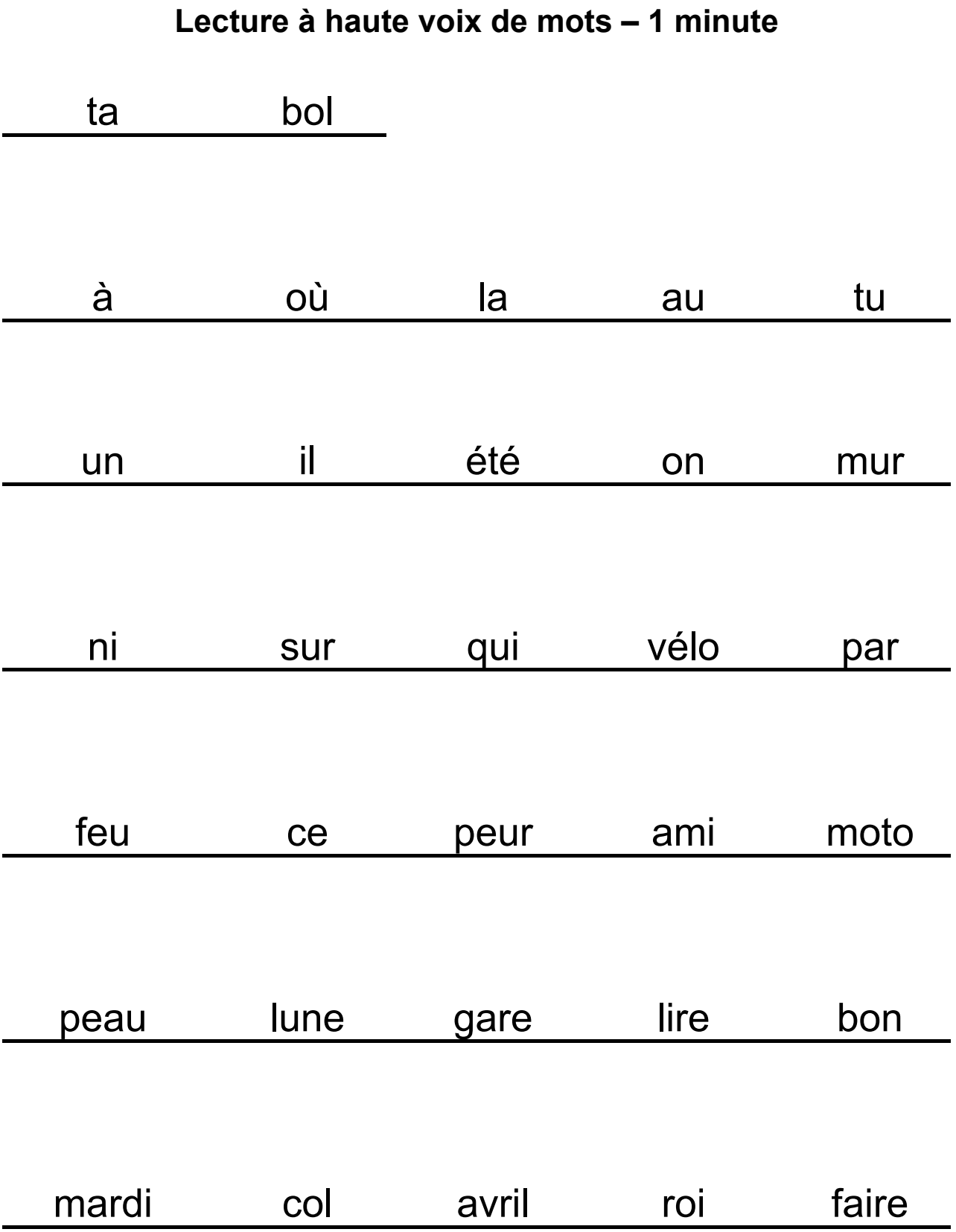

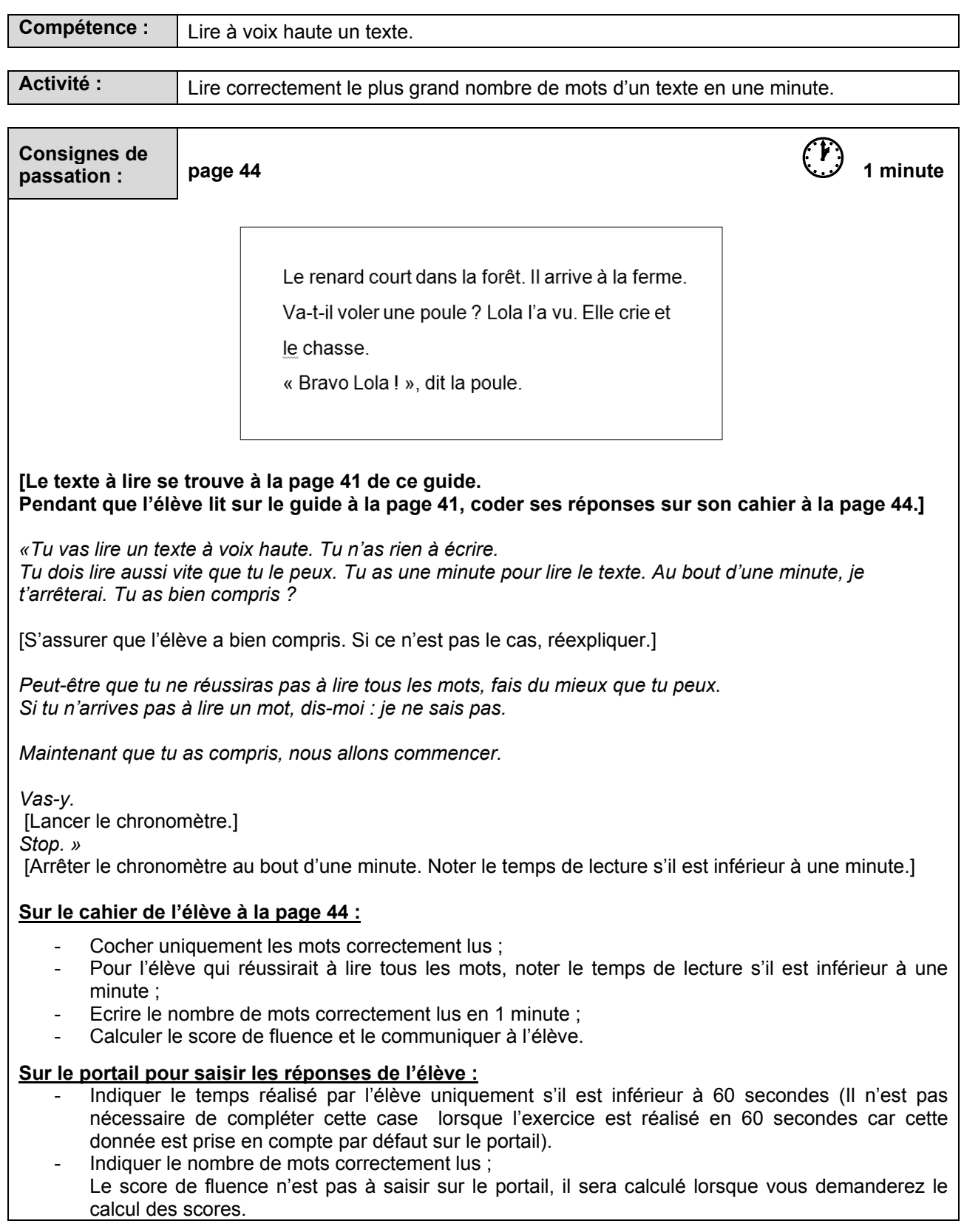

 *« Bravo, tu as terminé.»* 

## **Lecture à haute voix de texte – 1 minute**

Le renard court dans la forêt. Il arrive à la ferme.

Va-t-il voler une poule ? Lola l'a vu. Elle crie et

le chasse.

« Bravo Lola ! », dit la poule.